### **3 Расчетные схемы и схемы замещения основных элементов систем. Параметры схем замещения**

Основными элементами электрических сетей являются генераторы электрических станций, линии электропередачи, трансформаторы и электрические нагрузки.

# **3.1 Генераторы электрических станций**

Генераторы предназначены для производства электрической энергии. В расчетах установившихся режимов генераторы электрических станций могут быть представлены следующими способами.

1. Постоянными значениями активной и реактивной мощности  $P_2$  и  $Q_2$ , при этом не известны модуль и фаза напряжения  $U_z$  и  $d_z$  (рис.3.1,б).

2. Постоянными активными мощностями *Р<sup>г</sup>* и модулем напряжения *Uг*, в этом случае переменными являются *Q<sup>г</sup>* и *d<sup>г</sup>* (рис.3.1,в). Узлы с такими данными генераторов называются балансирующими по реактивной мощности.

3. Постоянными модулем и фазой напряжения *U<sup>г</sup>* и *dг*. Узлы с такими параметрами генераторов называются базисными по напряжению и балансирующими по активной и реактивной мощностям (рис.3.1,г).

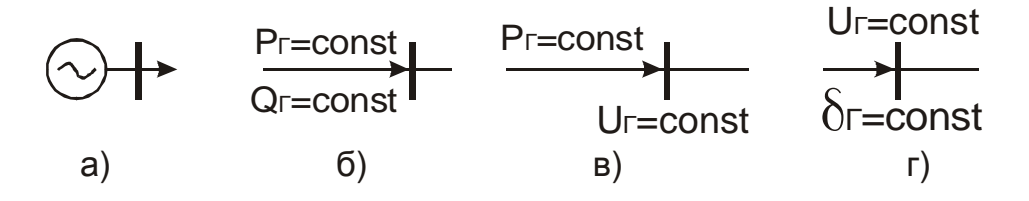

Рис. 3.1 – Представление генераторов электрических станций в расчетных схемах а), и схемах замещения для расчетов установившихся режимов б), в), г).

### **3.2 Линии электропередачи**

Назначение линий электропередачи – транспорт электрической энергии от ее источников и распределение между отдельными потребителями.

Для линий электропередачи длиной менее 300 км можно не учитывать распределенность параметров линии вдоль ее длины. Обычно применяются П-образные схемы замещения (рис. 3.2).

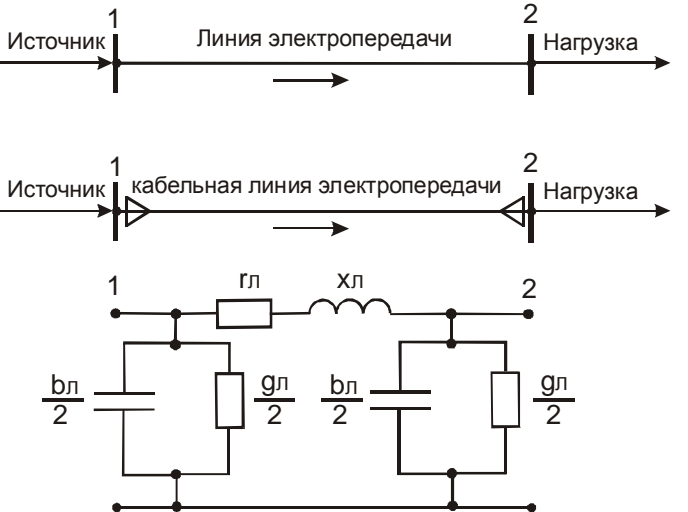

Рис.3.2– Расчетные схемы и схема замещения линии электропередачи

Активное сопротивление *r<sup>л</sup>* равно:

$$
r_{\overline{J}} = \frac{\rho}{F} \cdot l = \frac{1000}{\gamma \cdot F} \cdot l = r_o \cdot l,\tag{3.1}
$$

где  $r$  - удельное активное сопротивление провода или жилы кабеля, (Ом·мм<sup>2</sup>)/км;

*g* - удельная проводимость, м/(Ом⋅мм 2 );

*l* - длина линии, км;

 $F$  - сечение провода или жилы кабеля, мм<sup>2</sup>;

*r<sup>о</sup>* - погонное активное сопротивление, отнесенное к 1 км длины линии, Ом/км.

Удельное сопротивление алюминия  $r_{a_n}$  =31,5 (Ом⋅мм<sup>2</sup>)/км, для меди  $r_{M}$  = 18,7; удельные проводимости соответственно равны:

$$
g_{a\eta} = 31.7 \text{ m}/(\text{OM·MM}^2); \quad g_{\eta} = 53 \text{ m}/(\text{OM·MM}^2).
$$

Погонное сопротивление *r<sup>о</sup>* может быть не только рассчитано по формуле (3.1), но и определено по справочным таблицам, где приведено его значение при температуре 20 °С. При необходимости учета изменения сопротивления от температуры проводника пользуются формулой:

$$
r_{ot} = r_o [1 + 0.004(t - 20)],
$$
\n(3.2)

где *t* - температура провода или жилы кабеля, °С.

Индуктивное сопротивление *х<sup>л</sup>* определяется по формуле:

$$
x_{\Pi} = x_0 \cdot l,\tag{3.3}
$$

где *х<sup>о</sup>* - погонное индуктивное сопротивление, Ом/км.

В общем случае индуктивные погонные сопротивления каждой фазы воздушной линии (ВЛ) отличаются друг от друга из-за несимметрии во взаимном расположении проводов. Однако при расчетах симметричных режимов используют среднее значение погонного индуктивного сопротивления, определяемое по формуле:

$$
x_0 = 2\pi f \left( 4, 6 \cdot \log \left( \frac{D_{CP}}{r_{\text{HP}}} \right) + 0.5\mu \right) \cdot 10^{-4},\tag{3.4}
$$

где *f* - частота сети, Гц;

*DC<sup>Р</sup>* - среднегеометрическое расстояние между проводами фаз, см; *rПР* - радиус провода, см.

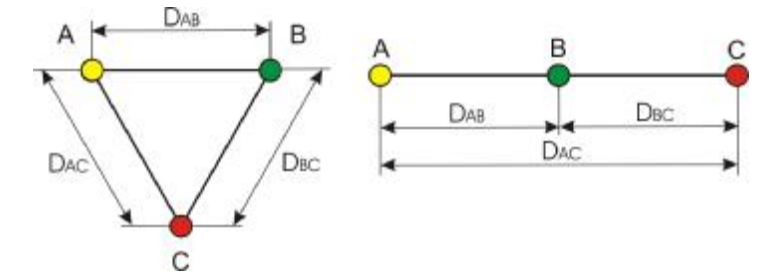

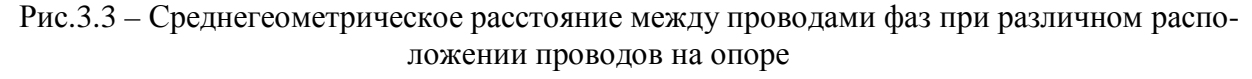

При определении *х<sup>0</sup>* воздушной линии электропередачи на частоте 50 Гц формула (3.4) имеет вид:

$$
x_0 = 0,144 \cdot \lg \left( \frac{D_{CP}}{r_{\Pi P}} \right) + 0,0157,\tag{3.5}
$$

Среднегеометрическое расстояние определяется зависимостью:

$$
D_{CP} = \sqrt[3]{D_{AB} \cdot D_{BC} \cdot D_{CA}},
$$
\n(3.6)

где *DАВ*, *DВС*, *DСА* - расстояния между проводами фаз А, В, С.

При отсутствии информации о взаимном расположении проводов различных фаз рекомендуется пользоваться таблицей усредненных среднегеометрических расстояний (табл. 3.1).

Таблица 3.1

Среднегеометрические расстояния между проводами фаз ВЛ

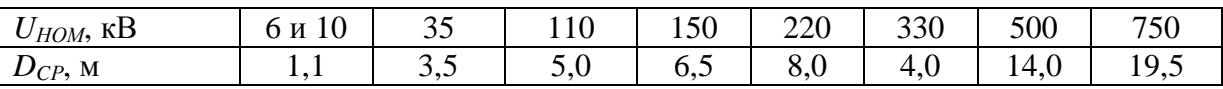

При размещении параллельных цепей на двухцепных опорах потокосцепление каждого фазного провода определяется токами обеих цепей. Однако погрешность определения  $x_0$  одной цепи без учета влияния второй не превышает (5÷6) % и поэтому для высоковольтных линий, выполненных на типовых двухцепных опорах, индуктивное сопротивление каждой цепи определяют по формуле (3.5).

Погонное индуктивное сопротивление можно определить и с помощью специальных таблиц. Для сталеалюминиевых проводов и проводов из цветного металла  $x_0$  дается в зависимости от сечения и среднегеометрического расстояния между фазами, для стальных проводов необходимо знать ток, протекающий по линии.

В кабелях расстояние между токоведущими жилами мало, поэтому и индуктивное сопротивление  $x_0$  для кабельных линий значительно меньше, чем для воздушных. При его определении пользуются заводскими данными, приводимыми в справочниках.

На рис.3.7 показаны соотношения активного и реактивного сопротивлений для воздушных линий электропередачи традиционного исполнения.

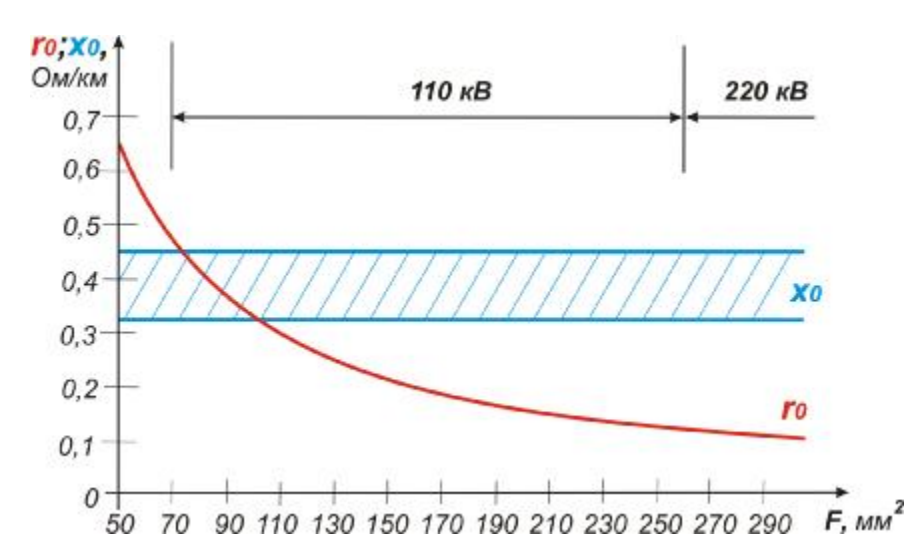

Рис.3.7 - Зависимости активного и индуктивного сопротивлений от сечения проводов для воздушных линий традиционного исполнения

Из рис.3.7 следует, что сети номинального напряжения 220 кВ и выше при традиционном исполнении линий электропередачи характеризуются тем, что величина активного сопротивления проводов значительно меньше индуктивного. Не прибегая к определенным математическим выкладкам можно констатировать, что в такой ситуации пропускная способность линии определяется ее индуктивным сопротивлением. Поэтому способам уменьшения индуктивного сопротивления линии должно уделяться особое внимание.

Основными способами уменьшения индуктивного сопротивления линии являются:

- расщепление фазных проводов;
- сближение фазных проводов (компактные ЛЭП);
- транспозиция фазных проводов.

В линиях электропередачи напряжением 330 кВ и выше для снижения индуктивного сопротивления и уменьшения потерь активной мощности на корону выполняется расщепление фазных проводов на несколько проводов, что соответствует увеличению эквивалентного радиуса  $r_3$ . В этом случае  $x_0$  рассчитывается по формуле:

$$
x_0 = 0,144 \cdot \lg \frac{D_{CP}}{r_s} + \frac{0,0157}{n},\tag{3.7}
$$

где *п* - число проводов в одной фазе. Эквивалентный радиус равен:

$$
r_{3} = \sqrt[n]{r_{\Pi P} \cdot a_{CP}^{n-1}},\tag{3.8}
$$

где  $r_{HP}$  - радиус провода, см;

 $a_{CP}$  - среднегеометрическое расстояние между проводами в фазе, см.

При расщеплении проводов погонное активное сопротивление уменьшается в *n* раз.

На ВЛ традиционного исполнения расстояния между составляющими в расщепленной фазе значительно больше оптимальных значений. Это отступление от оптимума объясняется требованием обеспечения надежности работы проводов. В результате в течение длительного времени расщепленная фаза рассматривалась только с жестко фиксированным расстоянием между составляющими - 40 см. Данное обстоятельство привело к неправильной оценке эффективности применения расщепленных фаз как на ВЛ 35-220 кВ, так и на линиях более высокого напряжения. При таком способе расщепления индуктивное сопротивление ВЛ уменьшалось незначительно, соответственно незначительно увеличивалась и пропускная способность линий. Например, переход к двойному расщеплению приводит к увеличению пропускной способности только на 20 %, к тройному - на 30 %, а к четырехкратному - на 40 %. Это не обеспечивает эффективного использования сечения многократно расщепленных проводов. Поэтому расщепление рассматривается прежде всего как средство ограничения коронного разряда на линиях сверхвысокого напряжения, дающее побочный эффект небольшого увеличения пропускной способности ВЛ. Все, сказанное выше, определило отсутствие заинтересованности в расщеплении проводов на ВЛ 35-220 кВ.

Стремление получить максимальное напряжение без возникновения коронного разряда при минимальном числе составляющих в фазе привело еще к одному парадоксальному техническому решению - увеличению междуфазных расстояний по сравнению с минимально необходимыми по условию обеспечения надежной работы нормированными ПУЭ. В таблице 3.2 приведены расстояния между проводами фаз при горизонтальном расположении проводов на опорах.

Данные таблицы показывают, что расстояния между фазами могут быть значительно уменьшены, если требования ограничения коронного разряда обеспечить путем увеличения числа составляющих в фазе.

Другим сдерживающим фактором на пути создания линий с минимально допустимыми расстояниями между фазами является высокий уровень коммутационных перенапряжений. Коммутационными перенапряжениями называют увеличения напряжения на ВЛ выше номинального, возникающие после работы коммутационных аппаратов (высоковольтных выключателей, разъединителей и т.д.). Изоляция ВЛ (т.е. расстояния между проводами) должна быть такой, чтобы могла выдерживать допустимые перенапряжения. Согласно ПУЭ допускаются следующие кратности перенапряжений: для ВЛ 110 кВ - 3,0  $U_{HOM}$ ; для ВЛ 220 кВ - 3,0  $U_{HOM}$ ; для ВЛ 330 кВ - 2,7  $U_{HOM}$ ; для ВЛ 500 кВ - 2,5  $U_{HOM}$ ; для ВЛ 750 кВ - 2,1  $U_{HOM}$ ; для ВЛ 1150 кВ - 1,6 U<sub>HOM</sub>. Современные средства ограничения перенапряжений (нелинейные ограничители перенапряжений - ОПН) позволяют обеспечить уровень коммутационных перенапряжений не более 1,8  $U_{HOM}$  для всех классов напряжений и сблизить провода на расстояния меньше указанных в ПУЭ.

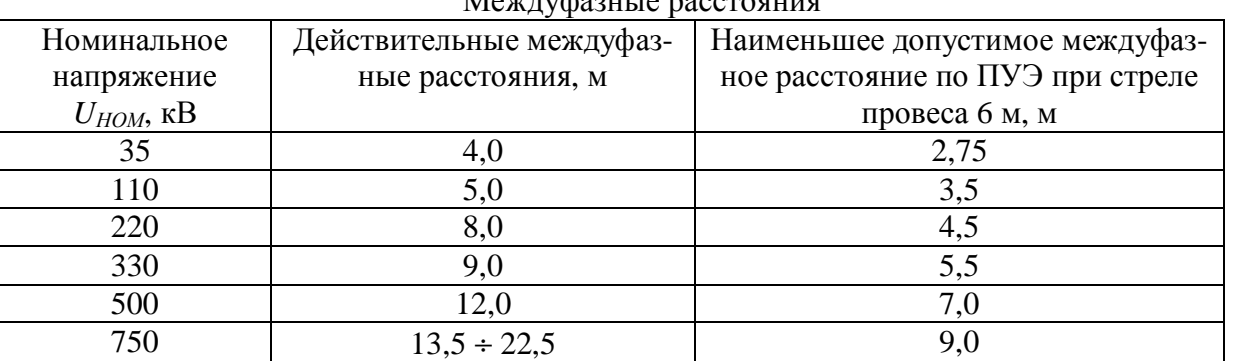

Morrisonus peggan

Наиболее простым способом снижения индуктивного сопротивления ВЛ является сближение проводов соседних фаз до значений, допускаемых ПУЭ. Из рассмотренного выше (таблица 3.2) видно, что междуфазные расстояния можно уменьшить примерно в 1,5 раза по сравнению с

Таблина 3.2

принятыми для ВЛ традиционного исполнения. Это обеспечивает уменьшение индуктивного сопротивления и увеличивает пропускную способность линии примерно на 10 %. Однако если исключить несинхронное раскачивание проводов в пролете путем установки изоляционных междуфазовых распорок, расстояния между фазами могут быть сокращены значительно больше. Исследования дают результаты, приведенные в таблице 3.3.

Если принять среднегеометрическое расстояние *DC<sup>Р</sup>* между проводами ВЛ 35 кВ хотя бы 0,5 м, то пропускная способность ВЛ с одиночными проводами, в зависимости от сечения провода, увеличится на 40-45 % по сравнению с ВЛ традиционного исполнения. Поэтому сближение проводов ВЛ 35 кВ до минимально возможных расстояний целесообразно.

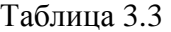

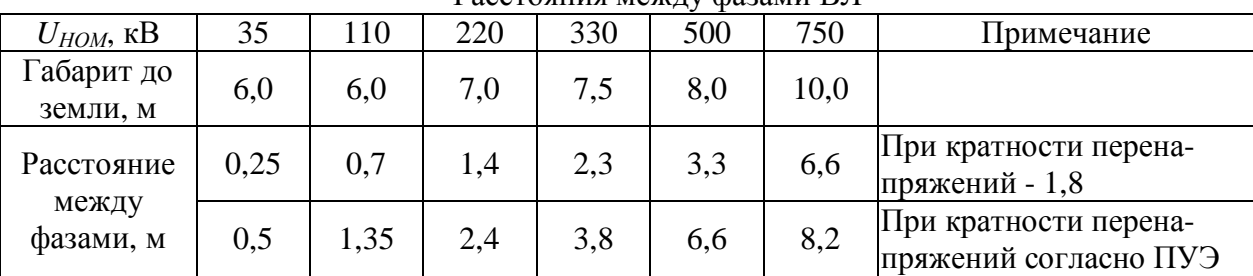

#### Расстояния между фазами ВЛ

Аналогично для линий 110 кВ можно принять *DC<sup>Р</sup>* = 1,35 м. В этом случае пропускная способность возрастет на 30 % по сравнению с ВЛ традиционного исполнения. Очевидно, что такое мероприятие приводит к заметному улучшению показателей режимов работы линии.

Тем не менее и предельно возможное сближение проводов на ВЛ 35 и 110 кВ не позволяет полностью решить проблему улучшения режимов работы при больших сечениях проводов и плотностях тока.

Кардинальным решением проблемы увеличения пропускной способности ВЛ является использование расщепленных проводов при предельно уменьшенных расстояниях между фазами. Конструкции таких линий были разработаны отечественными проектными и научными организациями. В этих конструкциях расстояния между составляющими соседних фаз значительно меньше, чем в линиях традиционного исполнения. Это реализовано путем сведения к минимуму поперечных размеров фаз в направлении кратчайшего расстояния между ними при использовании изоляционных распорок на основе полимерных материалов.

Под транспозицией проводов понимают последовательное изменение взаимного расположения проводов фаз по отношению друг к другу и к земле на разных участках линии. При этом провод каждой фазы проходит одну треть длины участка на одном, вторую – на другом и третью – на третьем месте. Одно такое тройное перемещение проводов называют циклом транспозиции.

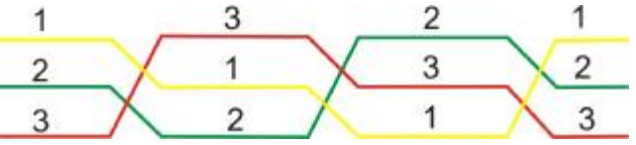

Рис.3.4 – Цикл транспозиции одноцепной линии

Транспозиция проводов позволяет не столько снижать индуктивные сопротивления, сколько симметрировать напряжения различных фаз на приемном конце линии, что в целом снижает индуктивное сопротивление фаз, находящихся в наиболее неблагоприятном положении, но повышает сопротивление других фаз.

Активная проводимость линий электропередачи *g<sup>л</sup>* обусловлена несовершенством изоляции, т.е. утечкой тока через изоляторы, и потерями активной мощности на корону (диэлектрические потери). Токи утечки через изоляторы воздушных линий малы и ими можно пренебречь (в процессе эксплуатации линий обслуживающий персонал должен следить за состоянием изоляции). Для снижения потерь мощности на корону сечения проводов выбирают таким образом, чтобы напряженность электрического поля на поверхности провода не превышала некоторого

критического значения, тем самым исключалась бы возможность образования общей короны. Как указывалось выше, другим действенным способом снижения потерь на корону является расщепление фазных проводов, которое увеличивает эквивалентный радиус провода и тем самым снижает напряженность электрического поля вблизи него. Если исходить из критерия достижения допустимой напряженности электрического поля на поверхности провода, то оптимальное расстояние между проводами в расщепленной фазе должно быть примерно в 10 раз больше диаметра провода, что составляет от 16 до 25 см. Предполагая, что при проектировании линий и их эксплуатации соблюдаются все требования нормативных документов, можно сделать вывод о том, что напряженности электрического поля не превышают критических значений, а изоляция линий находится в надлежащем состоянии. Поэтому при расчете установившихся режимов сетей  $U_{HOM} \leq 220$  кВ активная проводимость линий не учитывается. При расчетах режимов работы линий более высоких классов напряжений (330 кВ и выше) руководствуются несколько другими соображениями, о которых пойдет речь далее.

Емкостная проводимость  $b_n$  обусловлена наличием емкостных связей между проводами разных фаз и между проводами и землей, она определяется по формуле:

$$
b_{\Pi} = b_0 \cdot l,\tag{3.9}
$$

где  $b_0$  - погонная емкостная проводимость, См/км, которая зависит от среднегеометрического расстояния между проводами фаз ВЛ и радиусом провода:

$$
b_0 = \frac{7,58}{\lg \frac{D_{CP}}{r_{CP}}} \cdot 10^{-6}.
$$
 (3.10)

Влиянием соседних цепей линий электропередачи и грозозащитных тросов на реактивную проводимость ВЛ пренебрегают, т.к. вызванная этим допущением ошибка не превышает 5 %. Чтобы подсчитать погонную емкостную проводимость воздушной линии с расщепленными проводами, надо в формулу (3.10) вместо  $r_{np}$  подставить  $r_3$ .

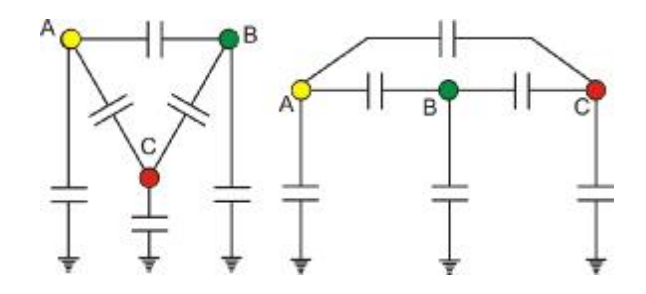

Рис.3.5 - Емкостная проводимость линии при различном расположении проводов на опоре

Для большинства расчетов электрических сетей 110-220 кВ вместо емкостной проводимости в схеме замещения учитывается зарядная мощность линии  $Q_c$  (рис.3.6, 6), равная:

$$
Q_c = U^2 \cdot b_{\text{J}}.\tag{3.11}
$$

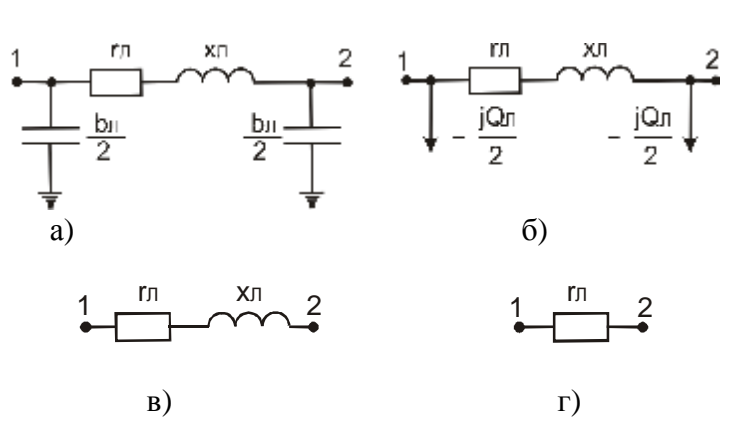

Рис.3.6 - Схемы замещения линий электропередачи а), б) воздушная и кабельная линии 110-220 кВ, в) воздушные линии  $U_{\text{HOM}}$  £ 35 кВ, г) кабельные линии  $U_{\text{HOM}}$  £ 10 кВ

Емкостная проводимость воздушных ЛЭП незначительно отличается для линий различных номинальных напряжений. Зарядная мощность *Q<sup>C</sup>* в сетях с *UНОМ ³* 110 кВ оказывает существенное влияние на расчет потокораспределения, у ВЛ 35 кВ и ниже она составляет менее 1 % от передаваемой по линии мощности. Поэтому для ЛЭП с *UНОМ* ≤ 35 кВ схема замещения имеет более простой вид (рис.3.6,в).

Для кабельных линий емкостная проводимость больше, чем для воздушных, что объясняется меньшим расстоянием между токоведущими жилами. Это приводит к необходимости ее учета при расчетах кабельных линий напряжением *UНОМ ³* 35 кВ. Удельное индуктивное сопротивление *х0* кабельных линий значительно меньше, чем для воздушных, поэтому при сечениях жил кабеля *F £* 70 мм<sup>2</sup> схема замещения принимает вид, показанный на рис. 3.6, г.

Очевидно, что для компактных линий характерными являются некоторые особенности, а именно – их погонные емкостные проводимости имеют довольно большие значения. Данное обстоятельство существенно сказывается на условиях работы таких линий и определяет ряд проблем, связанных с необходимостью компенсации избыточной реактивной мощности, которую начинают вырабатывать компактные линии.

Необходимо отметить, что, как правило, погонные параметры и воздушных, и кабельных линий электропередачи определяют не по формулам (3.5) и (3.10), а по специальным справочным таблицам.

### **Примеры решения задач**

### **Задача 1.**

Для ВЛ длиной 5 км, выполненной проводами А-25 на напряжении 6 кВ, определить погонные параметры и составить схему замещения. Провода расположены по вершинам равностороннего треугольника, расстояние между проводами 1,5 м. Диаметр провода 6,3 мм. Мощность, передаваемая по линии, составляет 259 кВ⋅А.

Решение:

1. Определим активное сопротивление линии:

$$
r_{\!} = \frac{31,5}{25} \cdot 5 = 6,3 (OM).
$$

2. Определим погонное индуктивное сопротивление линии:

$$
x_0 = 0,144 \cdot \lg \left( \frac{150}{0.5 \cdot 0.63} \right) + 0,0157 = 0,402 \, (OM / \kappa M),
$$
  
 
$$
\text{The } D_{CP} = \sqrt[3]{150 \cdot 150 \cdot 150} = 150 \, (\text{cm}).
$$

3. Индуктивное сопротивление линии составит:

 $x_{\overline{J}} = 0,402 \cdot 5 = 2,01$  (*Om*).

4. Составим схему замещения, которая примет вид:

$$
\begin{array}{c}\n1 \\
\hline\n\end{array}
$$

5. Для проверки правильности допущения о возможности не учитывать проводимость линии рассчитаем погонную емкостную проводимость:

$$
b_0 = \frac{7,58 \cdot 10^{-6}}{\log \frac{150}{0,5 \cdot 0,63}} = \frac{7,58}{2,678} \cdot 10^{-6} = 2,83 \cdot 10^{-6} \, \text{Cm} / \text{Km}.
$$

Тогда найдем величину *bЛ*:

$$
b_{\text{J}} = 2,83 \cdot 10^{-6} \cdot 5 = 14,15 \cdot 10^{-6} \text{ (C}_{\text{M}}).
$$

6. Зарядная мощность линии:

$$
Q_C = (6.10^3)^2 \cdot 14.15 \cdot 10^{-6} = 509.4 \ (eap).
$$

В процентном соотношении *Q<sup>C</sup>* составит:

$$
\frac{Q_C}{S} \cdot 100\% = \frac{509.4}{259 \cdot 10^3} \cdot 100\% = 0,196\%.
$$

Итак, зарядная мощность линии *Q<sup>C</sup>* составляет *0,196 %* от передаваемой по линии мощности, следовательно, ее можно не учитывать в расчетах и не показывать на схеме замещения.

# Задача 2.

Составить схему замешения и вычислить ее параметры для линии с номинальным напряжением 6 кВ протяженностью 4 км, выполненной кабелем с медными жилами, имеющими сечение  $10 \text{ nm}^2$ .

Решение:

1. Погонные параметры кабельной линии с заданным сечением и номинальным напряжением кабеля найдем по соответствующим справочным таблицам [2, 5, 11]:

 $r_0 = 2.1$ OM/KM,  $x_0 = 0.1$  OM/KM,  $b_0 = 60 \times 10^{-6}$  CM/KM.

2. Для всей длины кабельной линии найдем:

- активное сопротивление линии:

 $r_{\pi} = 2.1 \cdot 4 = 8.4$  (OM);

- индуктивное сопротивление линии:

 $x_{\pi} = 0.1 \cdot 4 = 0.4$  (Om);

- емкостную проводимость линии:

$$
b_{\pi} = 60 \cdot 10^{-6} \cdot 4 = 240 \cdot 10^{-6}
$$
 (CM).

3. Для оценки целесообразности учета емкостной проводимости в схеме замещения вычислим зарядную мощность линии, определяемую этой проводимостью:

 $Q_C = 6^2 \cdot 240 \cdot 10^{-6} = 8650 \cdot 10^{-6}$  (MBap).

4. Найдем полную мощность, которую можно передать по данной линии без перегрева кабеля при  $I = 80$  A:

$$
S_{max} = \sqrt{3} \cdot 6 \cdot 80 = 830 \text{ (kB-A)}.
$$

Следовательно, в процентном соотношении  $O<sub>C</sub>$  составит:

$$
\frac{Q_C}{S_{\text{max}}} \cdot 100\% = \frac{8,65}{830} \cdot 100\% = 1,04\%.
$$

Полученная величина зарядной мощности не может оказать заметного влияния на результаты расчетов, которые выполняются на основании схемы замещения. Поэтому эту мощность можно не принимать во внимание и из схемы замещения исключить емкостную проводимость.

4. Для индуктивного сопротивления имеем:

$$
\frac{x_{\pi}}{r_{\pi}} \cdot 100\% = \frac{0.4}{8.4} \cdot 100\% = 4,76\%.
$$

При такой незначительной относительной величине индуктивное сопротивление тоже может быть исключено из схемы замещения, поэтому схема замещения имеет вид:

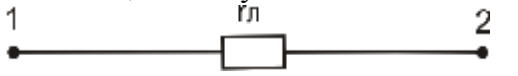

#### Залача 3.

Определить параметры схемы замещения двухцепной линии электропередачи 110 кВ, выполненной проводом АС-70, протяженностью 30 км. Расположение проводов на опоре показано на рисунке.

Диаметр провода 11,4 мм. Мощность, передаваемая по линии, составляет 24 МВ·А.

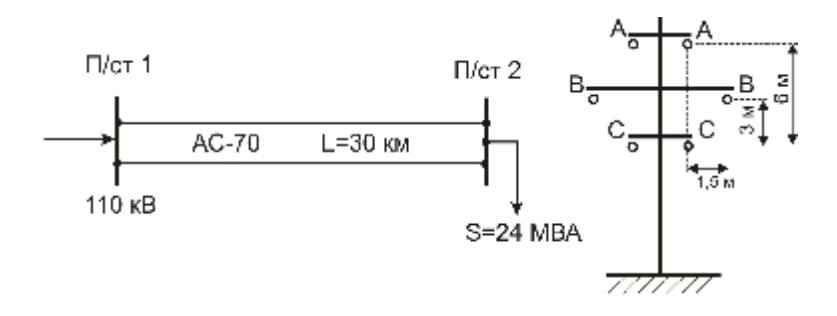

# Решение:

1. Погонное активное сопротивление провода марки АС-70 можно определить из формулы:

$$
r_0 = \frac{r}{F}
$$
;  $r_0 = \frac{31.5}{70} = 0.45$  (OM/kM).

Тогда активное сопротивление одной цепи линии будет равно:

$$
r_{\pi} = r_0 \cdot l; \quad r_{\pi} = 0,45 \cdot 30 = 13,5 \text{ (Om)}.
$$

2. Для определения погонного индуктивного сопротивления линии необходимо найти значение *DСР* для одной цепи линии:

$$
D_{CP} = \sqrt[3]{3354^2 \cdot 6000} = 4072 \text{ (MM)},
$$

 $\Gamma$ де  $D_{AB} = D_{BC} = \sqrt{3000^2 + 1500^2} = 3354$  (мм),  $D_{CA} = 6000$  (мм). Тогда:

$$
x_0 = 0,144 \cdot \lg \left( \frac{4072}{0.5 \cdot 11.4} \right) + 0,0157 = 0,427 \left( \frac{O_M}{\kappa M} \right),
$$

а индуктивное сопротивление одной цепи линии будер равно:

 $x_{\text{N}} = 0,427 \cdot 30 = 12,81 \text{ (OM)}.$ 

3. Рассматриваемая линия электропередачи номинальным напряжением 110 кВ выполнена проводом, имеющим сечение 70 мм<sup>2</sup>, следовательно допускается не учитывать потери на корону.

4. Погонная емкостная проводимость, См/км:

$$
b_0 = \frac{7,58 \cdot 10^{-6}}{\lg \frac{4072}{0,5 \cdot 11,4}} = 2,656 \cdot 10^{-6},
$$

а реактивная проводимость линии, См:

 $b_{\text{J}1} = 2,656 \cdot 10^{-6} \cdot 30 = 7,968 \cdot 10^{-5}$ .

5. Тогда зарядная мощность одной цепи линии, Мвар:

 $Q_C = 110^2 \cdot 7{,}968 \cdot 10^{-5} = 0{,}964$ .

Для подтверждения положения о необходимости учитывать *Q<sup>C</sup>* при расчете линий электропередачи, имеющих номинальное напряжение 110 кВ и выше, определим ее процентное соотношение с мощностью, передаваемой по линии. Из условия задачи видно, что обе цепи линии работают параллельно и выполнены одинаковыми проводами, следовательно, по каждой цепи линии будет передаваться половина мощности, отпускаемой с шин подстанции № 2. Тогда:

$$
\frac{Q_C}{0.5 \cdot S} \cdot 100\% = \frac{0.964}{0.5 \cdot 24} \cdot 100\% \approx 8\%.
$$

В результате проведенного анализа можно сделать вывод о необходимости учета *Q<sup>C</sup>* в расчетах линий электропередачи с *UНОМ = 110* кВ и выше.

6. По результатам расчетов можно представить схему замещения одной цепи линии в виде:

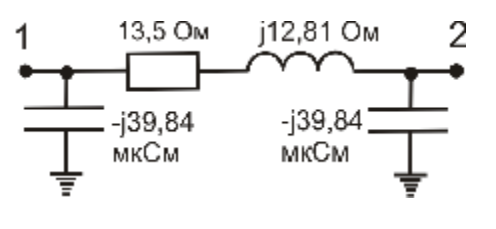

или в другом виде:

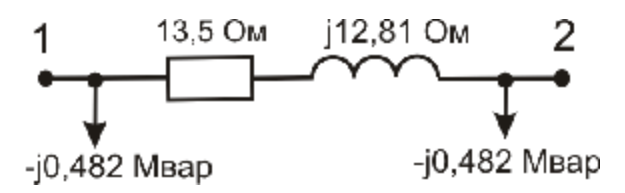

7. Эквивалентная схема замещения двухцепной линии будет выглядеть таким образом:

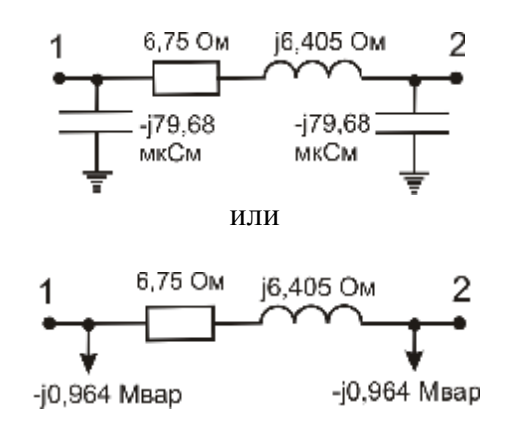

# **3.3 Силовые трансформаторы и автотрансформаторы.**

Силовые трансформаторы (автотрансформаторы) предназначены для преобразования электроэнергии переменного тока одного напряжения в другое.

Классификация силовых трансформаторов и автотрансформаторов может проводиться по различным признакам, в том числе:

1) по количеству фаз:

- однофазные;

- трехфазные.

2) по конструкции обмоток:

- двухобмоточные;

- трехобмоточные;

- с расщепленными обмотками.

3) по нагрузочной способности:

- трансформаторы малой мощности;

- трансформаторы средней мощности;

- трансформаторы большой мощности.

4) по назначению:

- понижающие;

- повышающие;

- разделительные и т. д.

Современные аппараты маркируются в соответствии с принятой системой, которая позволяет отражать следующую информацию:

1) вид электротехнического устройства (А - автотрансформатор, без обозначения – трансформатор);

2) число фаз (О - однофазный, Т – трехфазный);

3) наличие расщепленной обмотки низшего напряжения – Р;

4) условное обозначение системы охлаждения (С, СЗ, СГ, СД – сухие трансформаторы, М, Д, МЦ, НМЦ, ДЦ, НДЦ, Ц, НЦ – масляные трансформаторы, Н, НД, ННД – трансформаторы с негорючим диэлектриком);

5) число обмоток (без обозначения – двухобмоточный, Т - трехобмоточный);

6) наличие системы регулирования напряжения под нагрузкой ( Н - наличие РПН, без обозначения – наличие ПБВ);

7) исполнение (3 – защищенное,  $\Gamma$  – грозоупорное, У - усовершенствованное, Л – с литой изоляцией);

8) специфическая область применения (С – для систем собственных нужд электростанций, Ж – для электрификации железных дорог);

9) номинальная мощность, кВА;

10)класс напряжения обмотки высшего напряжения ВН, кВ;

11)климатическое исполнение;

12) категория размещения.

Системы охлаждения трансформаторов и автотрансформаторов маркируются следующим образом:

• С – естественное воздушное охлаждение при открытом исполнении;

• СЗ - естественное воздушное охлаждение при защищенном исполнении;

• СГ - естественное воздушное охлаждение при герметическом исполнении;

• СД - естественное воздушное охлаждение с принудительной циркуляцией воздуха (с воздушным дутьем);

- М естественная циркуляция воздуха и масла;
- Д принудительная циркуляция воздуха и естественная циркуляция масла;

• МЦ - естественная циркуляция воздуха и принудительная циркуляция масла с ненаправленным потоком масла;

• НМЦ - естественная циркуляция воздуха и принудительная циркуляция масла с направленным потоком масла;

- ДЦ принудительная циркуляция воздуха и масла с ненаправленным потоком масла;
- НДЦ принудительная циркуляция воздуха и масла с направленным потоком масла;
- Ц принудительная циркуляция воды и масла с ненаправленным потоком масла;
- НЦ принудительная циркуляция воды и масла с направленным потоком масла;
- Н естественное охлаждение негорючим жидким диэлектриком;

• НД - охлаждение негорючим жидким диэлектриком с принудительной циркуляцией воздуха;

• ННД - охлаждение негорючим жидким диэлектриком с принудительной циркуляцией воздуха и с направленным потоком жидкого диэлектрика.

Силовые трансформаторы и автотрансформаторы выпускаются с различными схемами и группами соединения обмоток, которые указываются в их паспортных характеристиках.

Двухобмоточные трансформаторы.

В паспортных данных двухобмоточных трансформаторов указываются следующие параметры:

- тип трансформатора;
- номинальная мощность трансформатора  $S_{HOM}$ ;
- номинальное напряжение обмотки ВН  $U_{HOMB}$ ;
- номинальное напряжение обмотки НН  $U_{HOMH}$ ;
- потери активной мощности в опыте холостого хода  $\Delta P_X$ ;
- потери активной мощности в опыте короткого замыкания  $\Delta P_K$ ;
- величина тока холостого хода в % от номинального  $I_{x\%}$ ;
- величина напряжения короткого замыкания в % от номинального *uК%*.

Двухобмоточный трансформатор можно представить Г-образной схемой замещения (рис.3.7,б) с сопротивлениями *r*т, *x*<sup>т</sup> и проводимостями *g*<sup>т</sup> и *b*т.

Продольные сопротивления *r*т, *x*<sup>т</sup> соответственно равны:

$$
r_T = r_1 + r'_2; \n x_T = x_1 + x'_2,
$$
\n(3.12)

где *r1*, *x<sup>1</sup>* - активное и индуктивное сопротивления первичной обмотки;

*r ¢ <sup>2</sup>*, *x ¢ <sup>2</sup>* - активное и индуктивное сопротивления вторичной обмотки, приведенные к напряжению первичной обмотки.

В такой схеме замещения отсутствует трансформация, т.е. отсутствует идеальный трансформатор, но сопротивление вторичной обмотки приводится к первичной. При этом приведении сопротивление вторичной обмотки умножается на квадрат коэффициента трансформации. Если сети, связанные трансформатором, рассматриваются совместно, причем параметры сетей не приводятся к одному базисному напряжению, то в схеме замещения трансформатора учитывается идеальный трансформатор.

Поперечная часть схемы замещения содержит активную и реактивную проводимости *g*<sup>т</sup> и  $b_{\tau}$ , которые моделируют процессы, происходящие в сердечнике трансформатора.

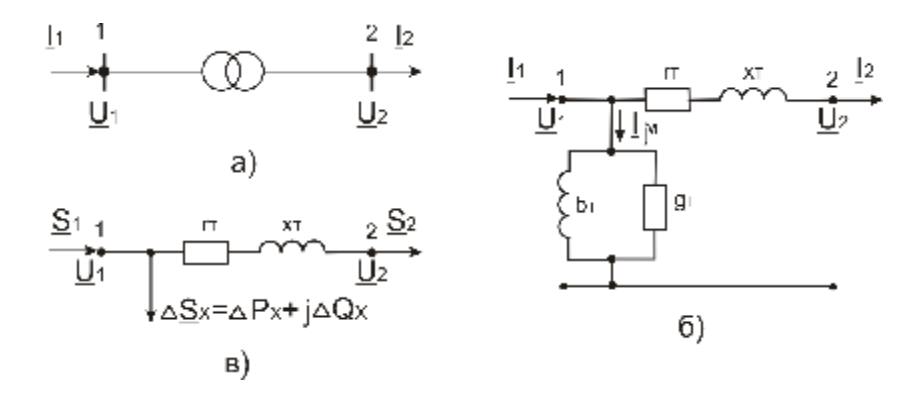

Рис.3.7. Расчетная схема а) и схемы замещения двухобмоточного трансформатора б), в)

Для сетей напряжением *UНОМ £* 220 кВ часто используют упрощенную схему замещения (рис.3.7,в).

Для определения параметров трансформатора проводятся опыты холостого хода и короткого замыкания. Схемы и условия проведения указанных опытов отмечены ниже.

Опыт холостого хода (ХХ) проводится для исследования стали (магнитопровода) трансформатора. В этом опыте размыкается вторичная обмотка, а к первичной подводится номинальное напряжение. Ток в продольной части схемы замещения равен нулю, а к поперечной приложено *UНОМ*. Трансформатор потребляет в этом режиме только мощность, равную потерям холостого хода, т. е.

$$
\Delta \underline{S}_X = \Delta P_X + j \Delta Q_X.
$$

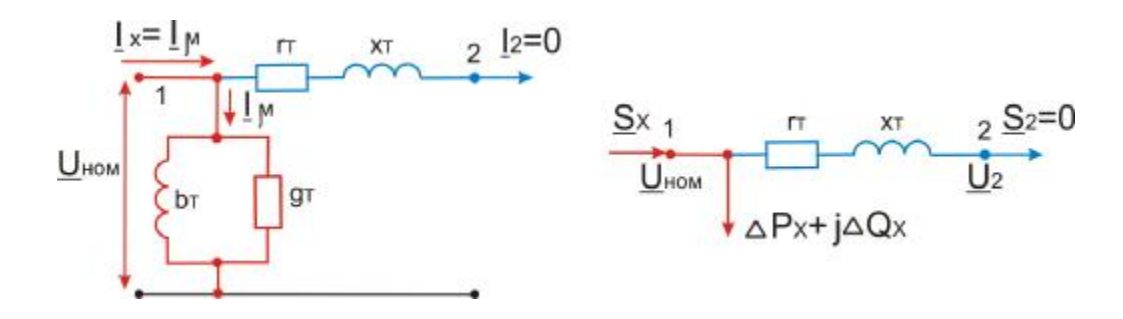

Рис.3.8 - Схема и условия проведения опыта холостого хода для двухобмоточного трансформатора

Как следует из схемы замещения трансформатора, ток и соответствующая мощность, потребляемая трансформатором в этом режиме, определяются параметрами цепи намагничивания. Следовательно,

$$
\Delta P_X \approx U_{HOM}^2 \cdot g_T,
$$
  

$$
\Delta Q_X \approx U_{HOM}^2 \cdot b_T,
$$
  

$$
\Delta Q_X \approx U_{HOM}^2 \cdot b_T,
$$

откуда можно определить величины проводимос

$$
g_T = \frac{\Delta P_X}{U_{HOM}^2};
$$
  
\n
$$
b_T = \frac{\Delta Q_X}{U_{HOM}^2},
$$
\n(3.13)

где  $\Delta P_X$  и  $\Delta Q_X$  - потери активной и реактивной мощности в стали трансформаторов. Намагничивающая мощность Δ*Q<sup>Х</sup>* принимается равной полной мощности холостого хода трансформатора ввиду малости потерь активной мощности Δ*P<sup>Х</sup>* в сравнении с Δ*QХ*. Мощность Δ*S<sup>Х</sup>* в

относительных единицах равна току холостого хода в процентах, который указывается в паспорте трансформатора:

$$
I_{m\%} = \frac{I_m}{I_{HOM}} \cdot 100 = \frac{\sqrt{3} \cdot I_m \cdot U_{HOM}}{\sqrt{3} \cdot I_{HOM} \cdot U_{HOM}} \cdot 100 = \Delta S_{X\%}.
$$

Учитывая, что  $I_x = Im$  можно записать выражение для определения  $\Delta Q_x$  через величину тока намагничивания:

$$
\Delta Q_x = \frac{I_{x\%} \cdot S_{HOM}}{100}.
$$
\n(3.14)

Опыт короткого замыкания (КЗ) проводится для исследования продольных элементов схемы замещения (сопротивлений обмоток). Схема и условия проведения опыта показаны на рис.3.9.

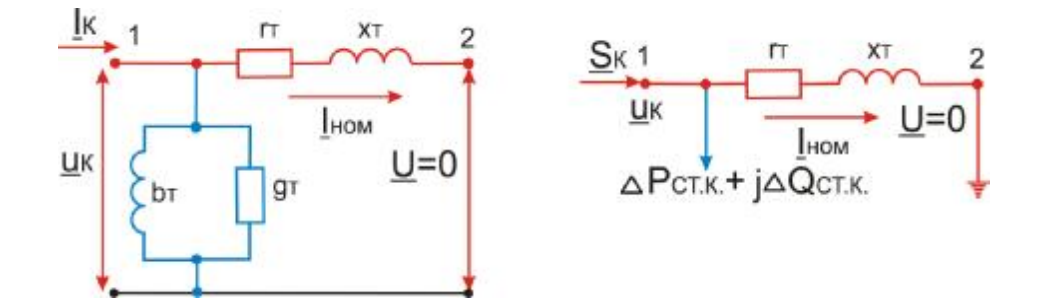

Рис.3.9 - Схема и условия проведения опыта короткого замыкания для двухобмоточного трансформатора

В этом опыте замыкается накоротко вторичная обмотка, а к первичной обмотке подводится такое напряжение, при котором в обеих обмотках трансформатора токи равны номинальному. Напряжение, которое обеспечивает протекание номинального тока в рассматриваемом опыте и называется напряжением короткого замыкания  $u_{K\%}$ . Потери в стали в опыте короткого замыкания  $\Delta P_{CTK}$  очень малы, так как  $u_{K\%}$  намного меньше  $U_{HOM}$ . Поэтому приближенно считают, что все потери мощности  $\Delta P_K$  в опыте КЗ идут на нагрев обмоток трансформатора, т.е.

$$
\Delta P_K = 3 \cdot I_{HOM}^2 \cdot r_T = \frac{S_{HOM}^2}{U_{HOM}^2} \cdot r_T,
$$

откуда активное сопротивление трансформатора можно определить по формуле:

$$
r_{T} = \frac{\Delta P_{K} \cdot U_{HOM}^{2}}{S_{HOM}^{2}},
$$
\n(3.15)

где  $\Delta P_K$  - потери короткого замыкания, кВт;

 $U_{HOM}$  - номинальное напряжение трансформатора, к которому приводятся параметры схемы замещения, кВ;

- номинальная мощность трансформатора, МВ-А.  $S_{HOM}$ 

Напряжение короткого замыкания складывается из падения напряжения в активном и индуктивном сопротивлениях обмоток трансформатора от тока, протекающего по ним в опыте КЗ. У современных трансформаторов активное сопротивление обмоток намного меньше их индуктивного сопротивления, поэтому можно считать, что падение напряжения в активном сопротивлении равно нулю, т.е.

$$
u_K \approx u_X = \sqrt{3} \cdot I_{HOM} \cdot x_T.
$$

Тогла в %:

$$
u_{K\%} = \frac{\sqrt{3} \cdot I_{HOM} \cdot x_T}{U_{HOM}} \cdot 100.
$$

Следовательно, индуктивное сопротивление обмоток трансформатора

$$
x_T = \frac{u_{K\%} \cdot U_{HOM}}{100 \cdot \sqrt{3} \cdot I_{HOM}} = \frac{u_{K\%} \cdot U_{HOM}^2}{100 \cdot S_{HOM}},
$$
(3.16)

где *UНОМ* - номинальное напряжение трансформатора, к которому приводятся параметры схемы замещения, кВ;

*SНОМ* - номинальная мощность трансформатора, МВ⋅А;

*uК%*- напряжение короткого замыкания, % *UНОМ*.

Параметры схемы замещения двухобмоточных трансформаторов с расщепленной обмоткой низшего напряжения (рис.3.10) рассчитываются по формулам, приведенным выше и могут быть представлены схемой замещения, изображенной на рис.3.7. Такое допущение справедливо при параллельной работе обмоток низшего напряжения. В случае раздельной их работы схема замещения имеет вид, показанный на рис.3.11. При этом сопротивления каждой обмотки низшего напряжения увеличиваются в 2 раза.

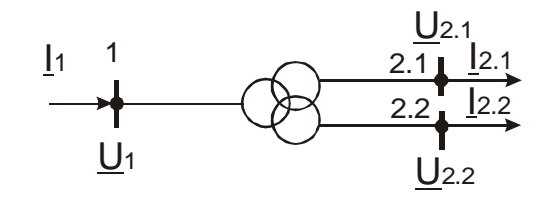

Рис.3.10 - Расчетная схема двухобмоточного трансформатора с расщепленной обмоткой низшего напряжения

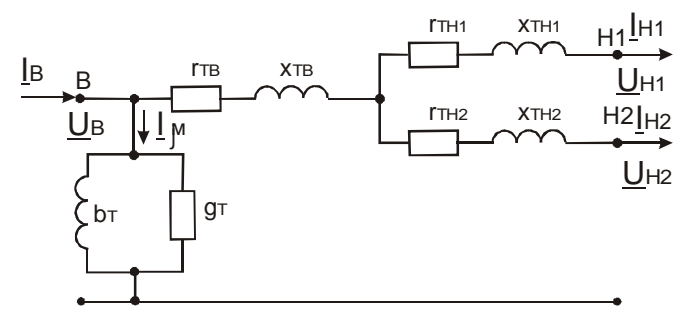

Рис.3.11 - Схема замещения двухобмоточного трансформатора с расщепленной обмоткой низшего напряжения при раздельной работе полуобмоток

Трехобмоточные трансформаторы.

Во многих случаях на подстанции нужны три номинальных напряжения - высшее *Uв*, среднее *Uc* и низшее *Uн*. Для этого можно было бы использовать два двухобмоточных трансформатора. Более экономично, чем два двухобмоточных, применять один трехобмоточный трансформатор (рис.3.12), все три обмотки которого имеют магнитную связь.

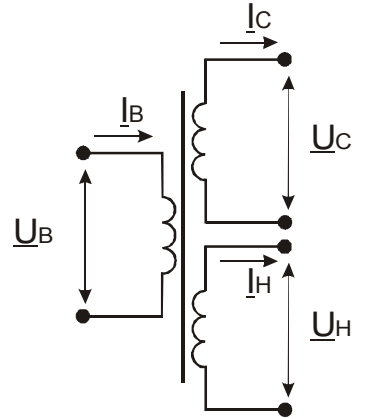

Рис.3.12 - Схема соединений обмоток одной фазы трехобмоточного трансформатора

В паспортных данных трехобмоточных трансформаторов указываются следующие параметры:

- тип трансформатора;
- номинальная мощность трансформатора  $S_{HOM}$ ;
- номинальное напряжение обмотки ВН  $U_{HOMB}$ ;
- номинальное напряжение обмотки СН  $U_{HOMC}$ ;
- номинальное напряжение обмотки НН  $U_{HOMH}$ ;
- потери активной мощности в опыте холостого хода  $-\Delta P_X$ ;
- потери активной мощности в опытах короткого замыкания  $\Delta P_{KBH}$ ,  $\Delta P_{KBC}$ ,  $\Delta P_{KCH}$ ;
- величина тока холостого хода в % от номинального *Iх%* ;

• величина напряжения короткого замыкания в *%* от номинального для различных опытов короткого замыкания - *u<sup>К</sup> ВН%* , *u<sup>К</sup> ВС%* , *u<sup>К</sup> СН%*.

Особенностью расчета параметров трехобмоточных трансформаторов и автотрансформаторов является то, что каждая обмотка замещается собственным сопротивлением. Схема замещения трехобмоточного трансформатора приведена на рис.3.13. Как и для двухобмоточного трансформатора, в такой схеме замещения отсутствуют трансформации, т.е. идеальные трансформаторы. Обычно сопротивления обмоток низшего и среднего напряжений приводят к высшему напряжению. Такое приведение соответствует умножению на квадрат коэффициента трансформации.

Как и для двухобмоточного трансформатора, для трехобмоточного трансформатора проводятся опыты холостого хода и короткого замыкания. В проведении опыта ХХ нет особенностей, за исключением того, что размыкаются обе вторичные обмотки. Его иллюстрирует рис.3.14.

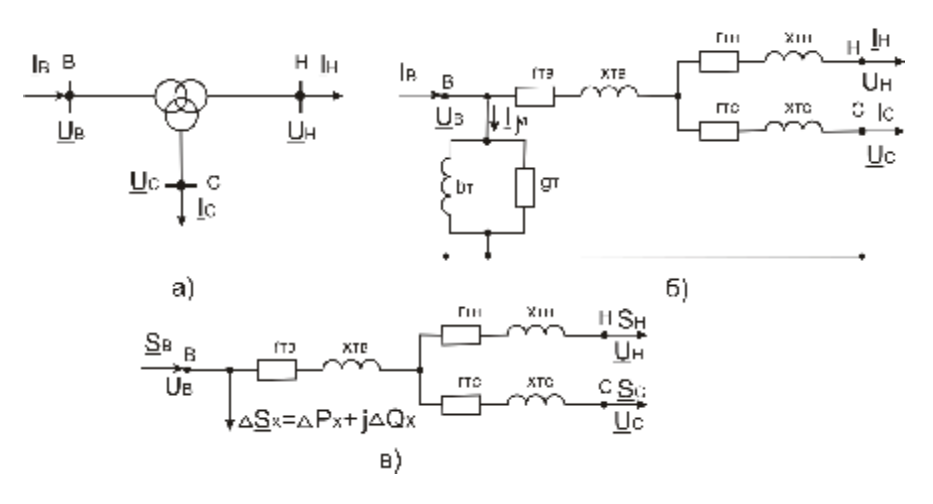

Рис.3.13 - Расчетная схема а) и схемы замещения трехобмоточного трансформатора б), в)

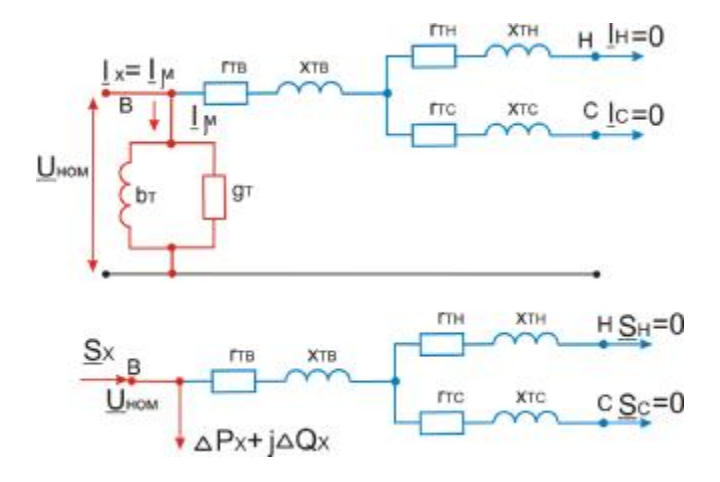

Рис.3.14 - Схема и условия проведения опыта ХХ для трехобмоточного трансформатора

Проводимости *g*<sup>т</sup> и *b*<sup>т</sup> в схеме замещения трехобмоточного трансформатора определяются так же, как и для двухобмоточного, т.е. по формулам (3.13).

Для трехобмоточного трансформатора существуют три опыта КЗ по парам обмоток. Это опыты КЗ: В-Н, В-С и С-Н. Схемы и условия проведения отражены на рис.3.15. Так, значения Δ*P<sup>К</sup> ВН* и *u<sup>К</sup> ВН%* определяются при замыкании накоротко обмотки низшего напряжения при разомкнутой обмотке среднего напряжения и подведении к обмотке высшего напряжения такого напряжения *u<sup>К</sup> ВН%*, чтобы ток в обмотках высшего и низшего напряжения трансформатора был равен номинальному. Аналогичным образом проводятся остальные опыты КЗ.

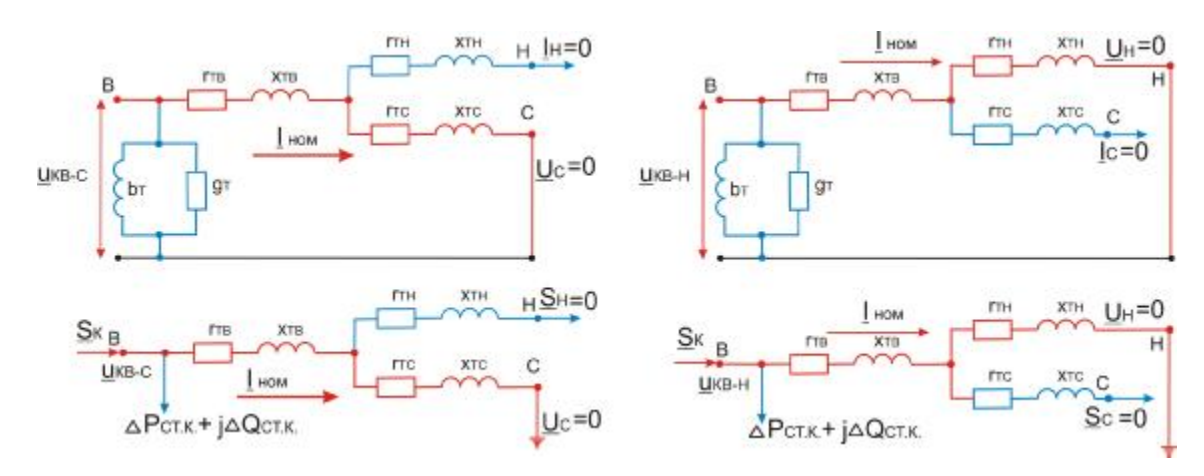

Рис.3.15 - Схема и условия проведения опытов КЗ для трехобмоточного трансформатора

Расчет активных сопротивлений зависит от того, как заданы потери короткого замыкания. Для трехобмоточных трансформаторов обычно в справочных таблицах приводится одно значение *DRК*, которое равно в соответствии с методикой проведения опыта короткого замыкания потерям активной мощности в двух обмотках трехобмоточного трансформатора. Тогда, принимая мощности всех обмоток одинаковыми и равными *SНОМ*, можно определить активное сопротивление каждой обмотки по формуле:

$$
r_{TB} = r_{TC} = r_{TH} = \frac{\Delta P_K \cdot U_{HOM}^2}{2 \cdot S_{HOM}^2}.
$$
 (3.17)

В случае если значения *DR<sup>К</sup>* указаны для каждого опыта короткого замыкания, то величины активных сопротивлений соответствующих обмоток определяются по формуле (3.15), если в нее подставить соответствующие значения *DRК*, которые в свою очередь определяются по значениям потерь КЗ для пар обмоток:

$$
\Delta P_{K,B} = 0,5(\Delta P_{K,BC} + \Delta P_{K,BH} - \Delta P_{K,CH}),
$$
  
\n
$$
\Delta P_{K,C} = 0,5(\Delta P_{K,BC} + \Delta P_{K,CH} - \Delta P_{K,BH}),
$$
  
\n
$$
\Delta P_{K,H} = 0,5(\Delta P_{K,BH} + \Delta P_{K,CH} - \Delta P_{K,BC}).
$$

Из паспортных данных известны напряжения короткого замыкания каждой пары обмоток для различных опытов короткого замыкания - *u<sup>К</sup> ВН%* , *u<sup>К</sup> ВС%* , *u<sup>К</sup> СН%*. Аналогично потерям мощности определяются и напряжения КЗ для лучей схемы замещения *u<sup>К</sup> <sup>В</sup>%* , *u<sup>К</sup> <sup>С</sup>%* , *u<sup>К</sup> <sup>Н</sup>%*:

$$
u_{K,B\%} = 0,5(u_{K,BH\%} + u_{K,BC\%} - u_{K,CH\%}),
$$
  
\n
$$
u_{K,C\%} = 0,5(u_{K,BC\%} + u_{K,CH\%} - u_{K,BH\%}),
$$
  
\n
$$
u_{K,H\%} = 0,5(u_{K,BH\%} + u_{K,CH\%} - u_{K,BC\%}).
$$

По найденным значениям  $u_K$   $B\%$ ,  $u_K$   $C\%$ ,  $u_K$   $H\%$ . по формуле (3.16) определяются индуктивные сопротивления обмоток  $x_{T}$  *в* ,  $x_{T}$  *с* ,  $x_{T}$  *H*. Одно из напряжений  $u_{K}$  *с*% или  $u_{K}$  *H*% при расчетах может оказаться отрицательным, в этом случае реактивное сопротивление соответствующей обмотки приравнивается нулю.

Трехобмоточные автотрансформаторы.

Схема соелинения обмоток автотрансформатора показана на рис.3.16. Обмотка низшего напряжения магнитно связана с двумя другими. Обмотки последовательная и общая (П и О на рис.3.16) непосредственно электрически соединены друг с другом и, кроме того, имеют магнитную связь. По последовательной обмотке течет ток *I<sub>6</sub>*, а по обшей - (*I<sub>6</sub>* - *Ic*).

Номинальной мощностью автотрансформатора называют мощность, которую автотрансформатор может принять из сети высшего напряжения или передать в эту сеть при номинальных условиях работы:

$$
S_{HOM} = \sqrt{3} \cdot U_{HOM.B} \cdot I_{HOM.B}.
$$

Эта мощность также называется проходной. Она равна предельной мощности, которую автотрансформатор может передать из сети высшего напряжения в сеть среднего напряжения и наоборот при отсутствии нагрузки на обмотке низшего напряжения.

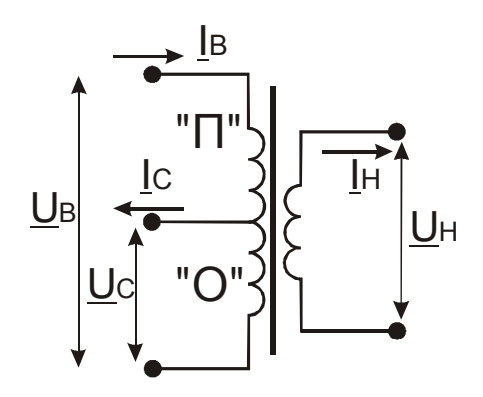

Рис.3.16 - Схема соединений обмоток одной фазы трехобмоточного автотрансформатор

Последовательная обмотка (П) рассчитывается на типовую мощность (рис.3.16):

$$
S_{THII} = \sqrt{3} \cdot (U_{HOM.B} - U_{HOM.C}) \cdot I_{HOM.B} = \sqrt{3} \cdot U_{HOM.B} \cdot I_{HOM.B} \cdot \left(1 - \frac{U_{HOM.C}}{U_{HOM.B}}\right) = a \cdot S_{HOM},
$$

где  $a = \left(1 - \frac{U_{HOM.C}}{U_{HOM.B}}\right)$  - коэффициент выгодности автотрансформатора, показывающий во

сколько раз  $S_{TMT}$  меньше  $S_{HOM}$ .

В отличие от трехобмоточного трансформатора, у которого все три обмотки имеют мощность S<sub>HOM</sub>, в автотрансформаторе общая и последовательная обмотки рассчитаны на типовую мощность  $S_{TMI}$  <  $S_{HOM}$ . Таким образом, через понижающий автотрансформатор можно передать мощность, большую той, на которую выполняются его обмотки. Типовая мощность отображает экономическую сторону конструкции автотрансформатора, т.е. расход активных материалов. Различие технико-экономических показателей трансформаторов и автотрансформаторов зависит от соотношения между номинальной и типовой мощностями, т.е. от коэффициента выгодности а. Исходя из формулы для определения а, очевидно, что преимущества автотрансформатора проявляются в большей степени тогда, когда с его помощью связываются сети более близких номинальных напряжений. Чем больше коэффициент выгодности, тем более экономичен автотрансформатор по сравнению с трехобмоточным трансформатором аналогичной номинальной мощности.

Мощность обмотки низшего напряжения автотрансформатора определяется по формуле:  $a_{HH}$ Х $_{HOM}$  < $S_{HOM}$ . У современных аппаратов величина  $a_{HH}$  принимается из ряда: 0,25; 0,4; 0,5.

Схема замещения трехобмоточного автотрансформатора аналогична схеме замещения трехобмоточного трансформатора. Но так как у автотрансформатора обмотка низшего напряжения рассчитывается на мощность, меньше  $S_{HOM}$ , то  $\overrightarrow{DR}_{K,BH}^H$  и  $\overrightarrow{DR}_{KCH}^H$  отнесены к номинальной мощности обмотки низшего напряжения  $S_{HOMH}$ , а  $\mathit{DR}^H{}_{KBC}$  - к номинальной мощности автотрансформатора.

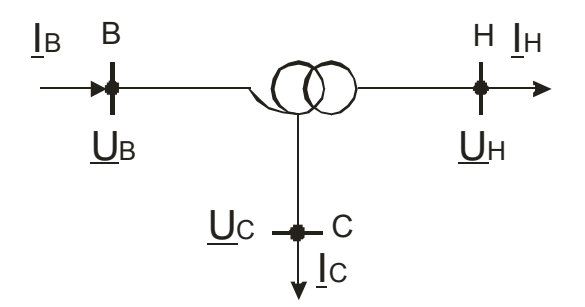

Рис.3.17- Расчетная схема трехобмоточного автотрансформатора

Приведенные к разным мощностям паспортные значения  $DR_K$  для пар обмоток автотрансформатора необходимо привести к одной мощности - S<sub>HOM</sub>:

$$
\Delta P_{K,BH} = \Delta P_{K,BH}^H \left( \frac{S_{HOM}}{S_{HOM.H}} \right)^2,
$$
\n
$$
\Delta P_{K,CH} = \Delta P_{K,CH}^H \left( \frac{S_{HOM}}{S_{HOM.H}} \right)^2.
$$
\n(3.18)

Очевидно, что напряжения  $u_K^H$ <sub>BH%</sub> и  $u_K^H$ <sub>CH%</sub> также необходимо предварительно привести к номинальной мощности S<sub>HOM</sub>:

$$
u_{K.BH\%} = u_{K.BH\%}^H \frac{S_{HOM}}{S_{HOM.H}},
$$
  

$$
u_{K.CH\%} = u_{K.CH\%}^H \frac{S_{HOM}}{S_{HOM.H}}.
$$

Дальнейшие расчеты параметров схемы замещения автотрансформатора проводятся аналогично трехобмоточному трансформатору.

Наличие электрической связи между обмотками высшего напряжения и среднего напряжения обуславливает возможность применения автотрансформаторов только в сетях с заземленной нейтралью, т.е. в сетях напряжением 110 кВ и выше, а сами автотрансформаторы изготавливают с высшим напряжением не менее 150 кВ и средним 110 кВ. При отсутствии заземления нейтрали и замыкании на землю одной из фаз в сети высшего напряжения потенциал относительно земли двух других фаз сети среднего напряжения повысится до недопустимого значения. Если, например, выполнить автотрансформатор напряжением 115/38,5/11 кВ с изолированной нейтралью, то при замыкании на землю одной из фаз сети 110 кВ потенциал относительно земли двух фаз сети 35 кВ повысится до 3,5  $U_{CH}$ . Это недопустимо как для изоляции обмотки 38,5 кВ автотрансформатора, так и для другой аппаратуры в сети 35 кВ [13]. Аналогичными негативными последствиями характеризуется ситуация, в которой нагрузка со стороны среднего и низшего напряжения автотрансформатора оказывается отключеной. В этом случае ток по обмотке "П" не протекает (рис.3.16), что приводит к выравниванию потенциалов на выводах обмоток высшего и среднего напряжения.

#### **Задача 1.**

### Примеры решения задач

На подстанции установлен трансформатор ТМН-4000/35. Определить параметры схемы замещения трансформатора.

Паспортные данные трансформатора взяты из [2]:

 $U_{HOMB} = 35$  KB;  $U_{HOMH} = 11$  KB;  $u_K = 7,5\%$ ;  $\Delta P_K = 33,5$  KBT;  $\Delta P_X = 6,7$  KBT;  $I_{x\%} = 1,0\%$ . Решение:

1. По формулам (3.15, 3.16) активное и индуктивное сопротивления трансформатора составит:

$$
r_T = \frac{33, 5 \cdot 35^2}{4000^2} \cdot 10^3 = 2,5 \text{ (OM)},
$$
  

$$
x_T = \frac{7, 5 \cdot 35^2}{100 \cdot 4000} \cdot 10^3 = 22,9 \text{ (OM)}.
$$

2. По формуле (3.14) намагничивающая мощность будет равна:

$$
\Delta Q_X = \frac{1 \cdot 4000}{100} = 40 \text{ kBap.}
$$

3. По формулам (3.13) активная и реактивная проводимости составят:

$$
g_T = \frac{6, 7 \cdot 10^3}{35^2 \cdot 10^6} = 5,47 \cdot 10^{-6} \text{ (CM)},
$$
  

$$
b_T = \frac{40 \cdot 10^3}{35^2 \cdot 10^6} = 32,7 \cdot 10^{-6} \text{ (CM)}.
$$

4. Схема замещения трансформатора может быть представлена одним из следующих вариантов:

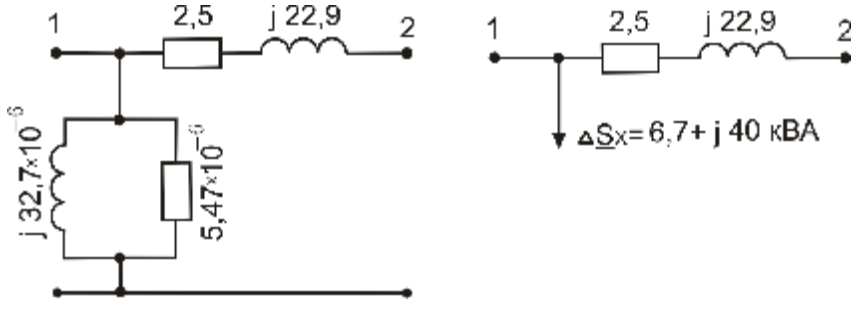

# *Задача 2.*

Определить параметры схемы замещения трехфазного трехобмоточного трансформатора типа ТДТН-40000/220, отнесенные к высшему напряжению.

Паспортные данные трансформатора взяты из [5]:  $U_{HOMB} = 230 \text{ kB}; U_{HOMC} = 38,5 \text{ kB}; U_{HOMH} = 11 \text{ kB};$ 

Δ*PК*=240 кВт; Δ*PХ*=66 кВт; *Iх%*=1,1%;

*u<sup>К</sup> ВН%*=12,5%; *u<sup>К</sup> ВС%*=22%; *u<sup>К</sup> СН%*=9,5%.

Соотношение мощностей обмоток 100/100/100 %.

# Решение:

1. По формуле (3.17) активные сопротивления обмоток трансформатора составят:

$$
r_{TB} = r_{TC} = r_{TH} = \frac{240 \cdot 230^2 \cdot 10^3}{2 \cdot 40000^2} = 3,97
$$
 (OM).

2. Индуктивные сопротивления трансформатора можно определить по формуле (3.16):

$$
x_{TB} = \frac{12,5}{100} \cdot \frac{230^2}{40000} \cdot 10^3 = 165,3 \text{ (OM)},
$$
  

$$
x_{TC} = \frac{9,5}{100} \cdot \frac{230^2}{40000} \cdot 10^3 = 125,64 \text{ (OM)},
$$
  

$$
x_{TH} = 0 \text{ (OM)},
$$

где значения *u<sup>К</sup> <sup>В</sup>%* , *u<sup>К</sup> <sup>С</sup>%* , *u<sup>К</sup> <sup>Н</sup>%* составят:

 $u_{KB\%} = 0.5(22 + 12.5 - 9.5) = 12.5\%,$  $u_{KCS_6} = 0, 5(22 + 9, 5 - 12, 5) = 9,5\%,$  $u_{KH\%} = 0.5(9.5 + 12.5 - 22) = 0\%.$ 

# 3. Потери холостого хода будут равны:

$$
\Delta\underline{S}_X = 66 + j\frac{1}{100} \cdot 40000 = 66 + j440 \text{ (kB} \cdot \text{A)}.
$$

4. Активная и реактивная проводимости:

$$
g_T = \frac{66}{230^2 \cdot 10^3} = 1,25 \cdot 10^{-6} \text{ (Cm)},
$$
  

$$
b_T = \frac{440}{230^2 \cdot 10^3} = 8,32 \cdot 10^{-6} \text{ (Cm)}.
$$

5. Схема замещения будет иметь вид:

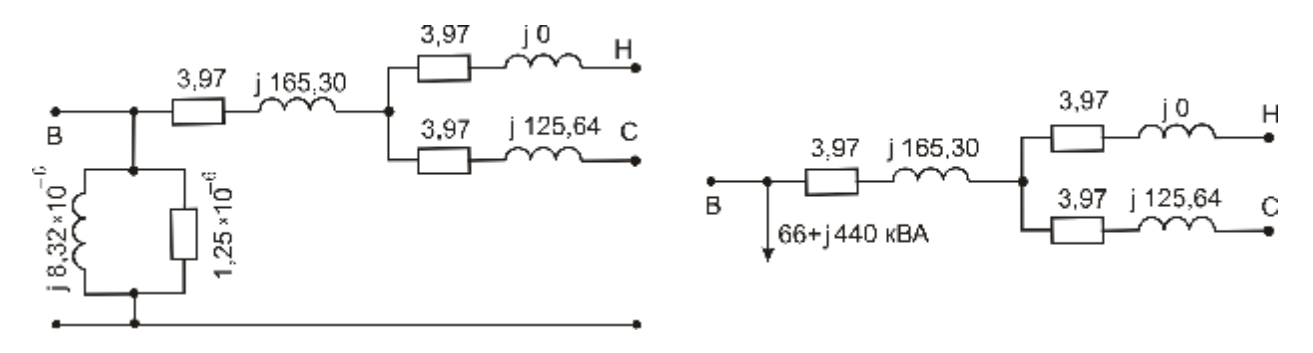

# *Задача 3.*

На подстанции установлено 2 трехфазных автотрансформатора типа АТДТН-32000/220/110. Требуется вычислить параметры схемы замещения параллельно работающих автотрансформаторов. Мощность обмотки низшего напряжения составляет 50% от номинальной мощности автотрансформатора (т.е. *aНН*=0,5).

Паспортные данные автотрансформатора:

 $U_{HOMB} = 230 \text{ kB}; U_{HOMC} = 121 \text{ kB}; U_{HOMH} = 11 \text{ kB};$ Δ*P Н <sup>К</sup> ВН*=145 кВт; Δ*PХ*=32 кВт; *Iх%*=0,6%; *u<sup>К</sup> ВН%*=34%; *u<sup>К</sup> ВС%*=11%; *u<sup>К</sup> СН%*=21%. Решение:

1. Потери в стали двух параллельно работающих автотрансформаторов составят:  $\Delta P_{X \text{ } \exists K B.} = 2 \cdot \Delta P_X = 2 \cdot 0,032 = 0,064 \text{ (M} Bm),$ 

$$
\Delta Q_{X \text{ } \Im KB.} = \frac{I_{x\%} \cdot S_{HOM}}{100} \cdot 2 = \frac{0.6 \cdot 32}{100} \cdot 2 = 0,384 \text{ (Map)}.
$$

2. Индуктивные сопротивления пар обмоток двух параллельно работающих автотрансформаторов составят:

$$
x_{TBC} = \frac{11}{100} \cdot \frac{230^2}{2 \cdot 32} = 91 \text{ (OM)},
$$
  

$$
x_{TBH} = \frac{34}{100} \cdot \frac{230^2}{2 \cdot 32} = 281 \text{ (OM)},
$$
  

$$
x_{TCH} = \frac{21}{100} \cdot \frac{230^2}{2 \cdot 32} = 173,5 \text{ (OM)}.
$$

3. Для каждой ветви имеем следующие значения:

$$
x_{TB} = \frac{91 + 281 - 173,5}{2} = 99,3 \text{ (OM)},
$$
  
\n
$$
x_{TC} = \frac{91 + 173,5 - 281}{2} = -8,3 \approx 0 \text{ (OM)},
$$
  
\n
$$
x_{TH} = \frac{281 + 173,5 - 91}{2} = 181,7 \text{ (OM)}.
$$

4. По формуле (3.18) потери короткого замыкания, приведенные к номинальной мощности автотрансформатора, будут равны:  $\frac{145}{\log^2 2}$  = 580 (*kBm*),  $\Delta P_{KBH} = \frac{145}{0.5^2} = 580 \text{ (kBm)}$ 

5. Активное сопротивление обмоток высшего и низшего напряжения для двух параллельно работающих автотрансформаторов составит:

$$
r_{T\,BH} = \frac{580 \cdot 230^2}{2 \cdot 32000^2} \cdot 10^3 = 15 \text{ (OM)}.
$$

6. Принимая активные сопротивления обмоток обратно пропорциональными их мощностям, можно записать:

 $r_{TH} = 2 \cdot r_{TR}$ ;  $r_{TR} + r_{TH} = r_{TR} + 2 \cdot r_{TR} = 15$  (Om),  $r_{TB} = 5$  (OM),  $r_{TH} = 10$  (OM),  $r_{TC} = 5$  (OM).

7. Эквивалентная схема замещения будет иметь вид:

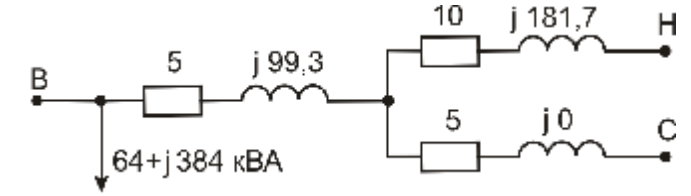

# 3.4 Электрические нагрузки

От характера нагрузки зависят требования, предъявляемые к электрической сети для обеспечения надежного и качественного электроснабжения потребителей при наибольшей экономической эффективности.

Одной из наиболее существенных характеристик нагрузки является величина потребляемой активной и реактивной мощности. Эта мощность зависит от числа и режима работы отдельных приемников энергии и изменяется как в течение суток, так и в течение года. Для характеристики такого изменения пользуются графиками нагрузки.

График нагрузки представляет собой графическое изображение изменения нагрузки потребителя во времени. Они представляют собой кривые, построенные в прямоугольных системах координат. По оси абсцисс откладывается время, по оси ординат - активная или реактивная мощность. В зависимости от рассматриваемого интервала времени различают суточные, сезонные и годовые графики нагрузки, а по степени охвата потребителей - индивидуальные и групповые. Наиболее часто используют групповые суточные и годовые графики нагрузки по активной мощности. На рис. 3.18 показан вид суточных графиков нагрузки различных потребителей.

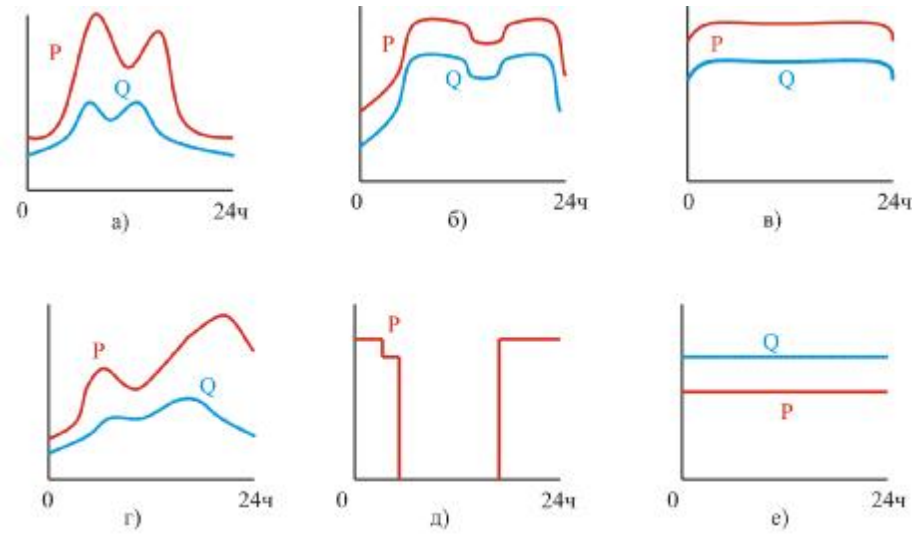

Рис. 3.18 - Суточные графики активной и реактивной нагрузки: а - односменного предприятия; б - двухсменного предприятия; в - трехсменного предприятия;

г - коммунально-бытовой нагрузки; д - уличного освещения; е - водопровода и насосных станций.

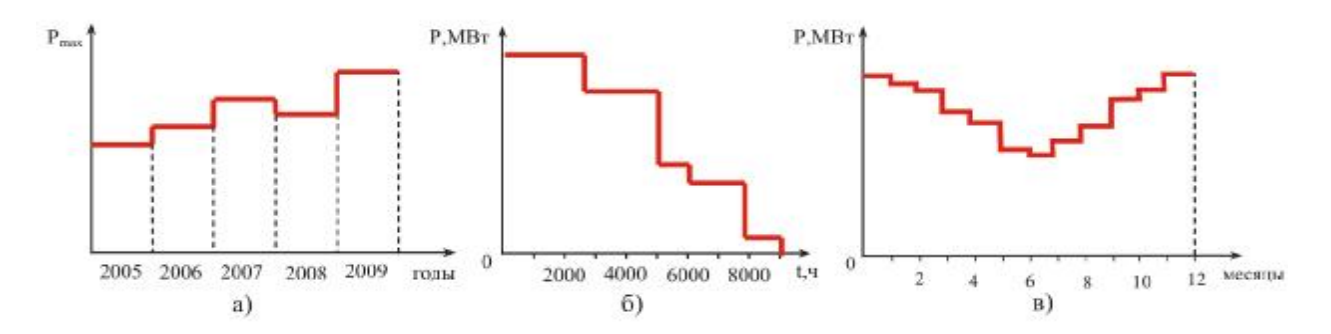

Рис.3.19 - Годовые графики нагрузок: а) годовых максимумов; б) по продолжительности; в) наибольших нагрузок по месяцам

Годовые графики строятся на основе характерных суточных графиков за весенне-летний и осенне-зимний периоды. Годовые графики подразделяют на годовые графики по продолжительности и годовые графики максимумов.

Годовой график нагрузки по продолжительности представляет собой диаграмму постепенно убывающих значений мощности, где каждому *P<sup>i</sup>* соответствует время, в течение которого данная мощность требуется потребителю за год. Примером такого графика может быть годовой график по продолжительности, изображенный на рис. 3.19,б.

Годовой график максимумов нагрузки дает информацию об изменении максимальной нагрузки в течение года (рис.3.19,в). По оси абсцисс откладываются месяцы в календарном порядке.

Площадь годового графика нагрузки представляет собой электроэнергию, полученную потребителем, в течение года:

$$
\int_{0}^{T} Pdt = W.
$$
\n(3.19)

Потребление энергии в электроэнергетических системах изменяется при изменении параметров режима, т.е. при изменении частоты и напряжения. Поэтому для проведения расчетов важно знать, как изменится мощность нагрузки в указанных выше обстоятельствах.

Статические характеристики нагрузки.

Характеристики, дающие зависимость потребляемой нагрузкой мощности от напряжения или от частоты при медленном изменении перечисленных параметров режима, называются статическими характеристиками нагрузки. Имеются в виду такие медленные изменения параметров режима, при которых каждое их значение соответствует установившемуся режиму. Различают также и динамические характеристики, которые, по сути, представляют аналогичные зависимости, но при быстрых изменениях параметров режима. Динамические характеристики рассматриваются в расчетах переходных режимов, где кроме всего прочего учитывается скорость изменения их параметров.

Статические характеристики представляются в виде кривой или группы кривых. Различают статические характеристики нагрузки по напряжению и по частоте.

Отдельные группы потребителей имеют свои характерные зависимости, однако, для проведения расчетов установившихся режимов сетей представляют интерес групповые статические характеристики. Такие обобщенные статические характеристики будут отличаться друг от друга в зависимости от числа, мощности и типа приемников электроэнергии, подключенных к данному узлу. Поэтому точные характеристики комплексной нагрузки могут быть получены только опытным путем. Тем не менее, у таких характеристик имеются и общие закономерности. Это объясняется тем, что основную часть нагрузки составляют осветительные установки и асинхронные двигатели.

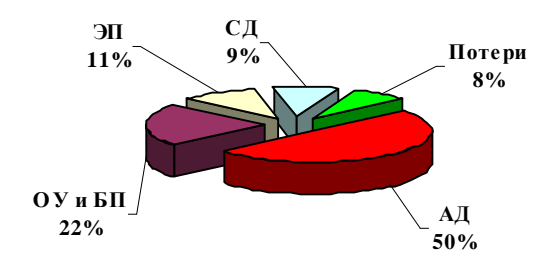

Рис. 3.20 – Примерный состав потребителей электроэнергии по группам: АД – асинхронные двигатели; ОУ и БП – осветительные установки и бытовые потребители;  $\overline{\rm H}$  – электрические печи; СД – синхронные двигатели; потери электроэнергии в сетях.

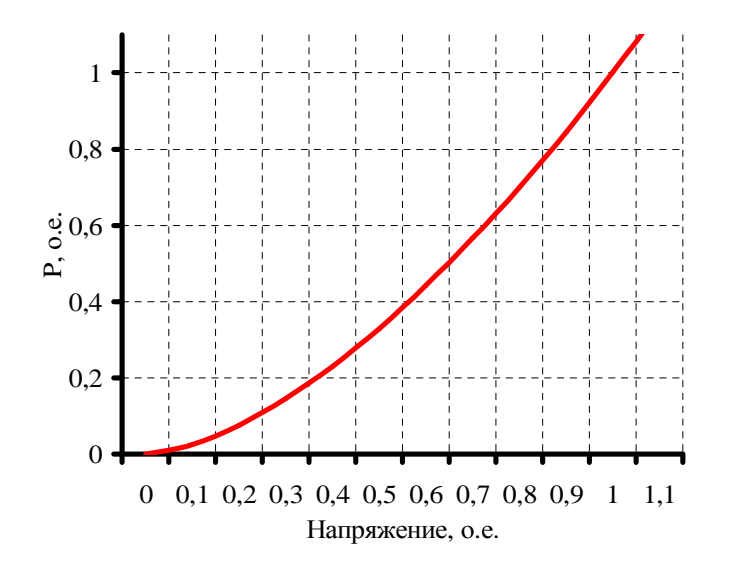

Рис.3.21 - Статическая характеристика по напряжению осветительной установки

Статическая характеристика осветительной установки по напряжению представлена на рис.3.21. Активная мощность, потребляемая осветительной установкой, содержащей лампы накаливания, не зависит от частоты и примерно пропорциональна напряжению в степени 1,6. Реактивной мощности такая нагрузка не потребляет. Активная мощность осветительной установки, состоящей из люминесцентных ламп мало, зависит от напряжения, а ее реактивная мощность, как правило, бывает полностью скомпенсирована.

Асинхронный двигатель потребляет мощность, равную мощности рабочей машины, т.е. машины, приводимой во вращение двигателем. При этом активную мощность, потребляемую асинхронным двигателем можно считать не зависящей от напряжения на его зажимах, так как при изменении напряжения в небольших пределах скольжение машины меняется незначительно, поэтому и скорость вращения двигателя и активная мощность на его валу получают малые изменения.

Реактивная мощность, потребляемая двигателем, имеет две составляющие:

$$
Q=Q_{m}+Q_{S},
$$

где *Q<sup>m</sup>* - намагничивающая мощность, определяемая величиной тока намагничивания (*Im*);

*Q<sup>S</sup>* - мощность рассеяния (мощность, поглощаемая в сопротивлении двигателя *xS*). Намагничивающая мощность *Q<sup>m</sup>* зависит от квадрата напряжения:

$$
Q_m = \frac{U^2}{x_m}
$$

Эта кривая – парабола при величине *xm= const*, но с учетом насыщения она искажается к виду, изображенному на рис.3.22 (кривая 2).

Мощность *Q<sup>S</sup>* пропорциональна квадрату тока:

$$
Q_{S}=3\cdot I^{2}\cdot x_{S}.
$$

При постоянном механическом моменте эта зависимость имеет вид, изображенный на рис. 3.22 (кривая 1). Зависимость от напряжения всей, потребляемая двигателем реактивной мощности, изображена на рис. 3.22 (кривая 3).

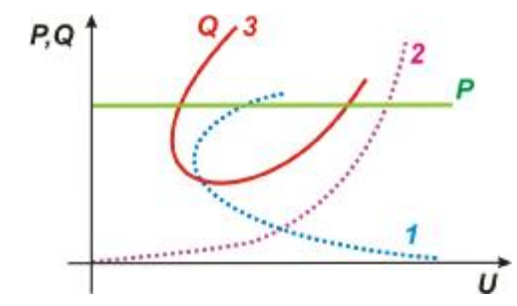

Рис.3.22 - Статические характеристики асинхронного двигателя по напряжению

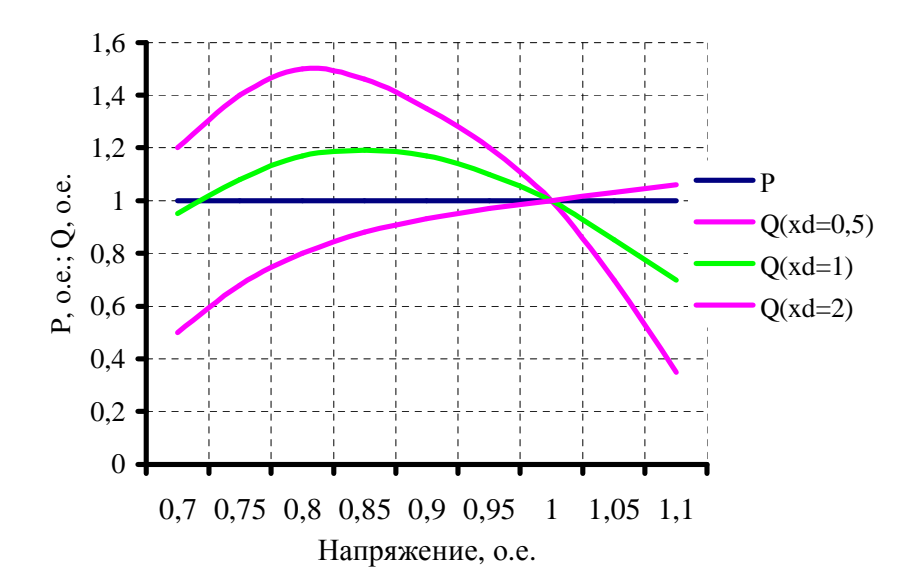

Рис.3.23 - Статические характеристики синхронного двигателя по напряжению

Статические характеристики синхронного двигателя с независимым возбуждением по напряжению в относительных единицах показаны на рис.3.23. Зависимости для реактивной мощности представлены семейством кривых при различных значениях величины *xd* (сопротивления двигателя), принятого в относительных единицах равным значениям 0,5; 1 и 2.

Печная нагрузка имеет различные характеристики в зависимости от типа печи. Дуговые печи и печи сопротивления всех типов от мощных до малых бытовых потребляют чисто активную мощность, ее величина примерно пропорциональна квадрату напряжения. Характеристика печей имеет сходство с характеристикой осветительной нагрузки. Мощные карборундовые печи потребляют также реактивную мощность, имеющую в области нормальной работы совершенно специфический характер.

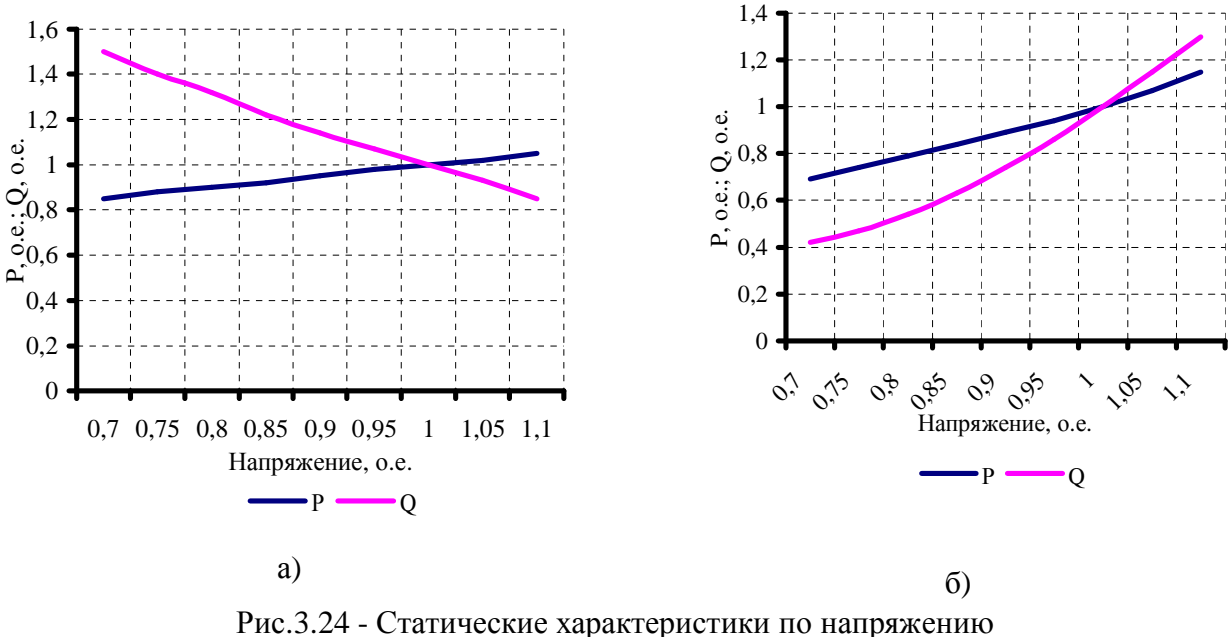

а) электропечной нагрузки; б) преобразовательной нагрузки

На рис. 3.24 приведены примерные статические характеристики по напряжению для некоторых типов печей (рис.3.24,а) и для преобразовательной установки, питающей электролизную нагрузку.

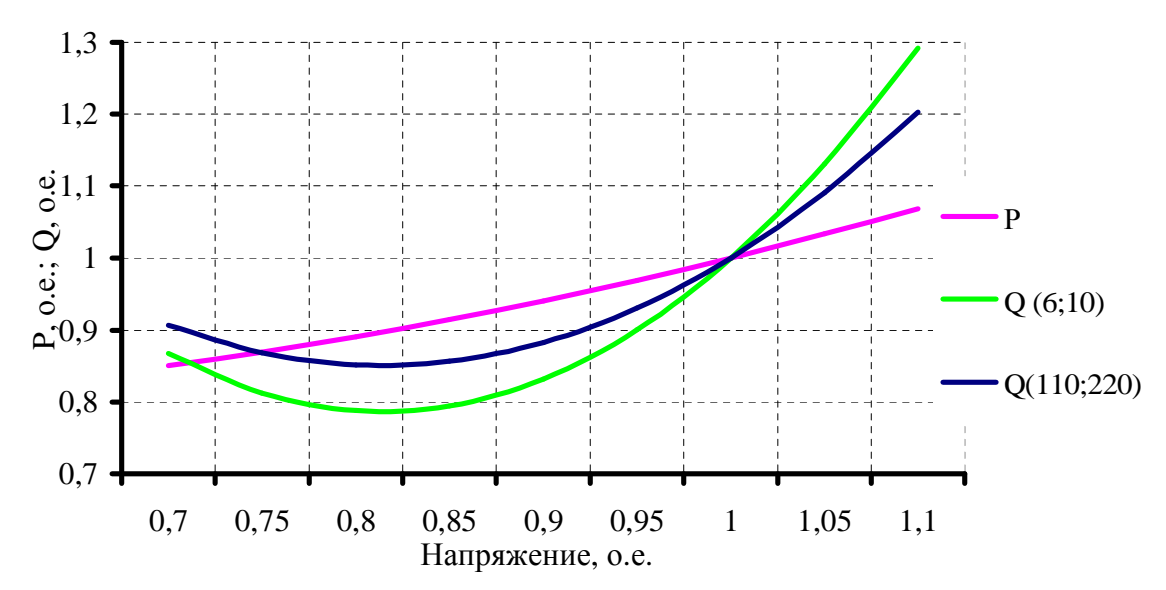

Рис.3.25 - Обобщенные статические характеристики нагрузки по напряжению При анализе режимов крупных электрических сетей принято использовать типовые обобщенные статические характеристики, полученные расчетным путем в институте "Энергосетьпроект" для характерного состава нагрузок и их схем соединения. Такие характеристики в о.е. представлены на рис.3.25.

Из анализа зависимостей, приведенных на рис.3.25, следует, что при изменении напряжения в узлах потребления активная мощность, потребляемая нагрузкой, меняется меньше реактивной мощности. Это объясняется тем, что при изменении напряжения в определенных небольших пределах скорость вращения асинхронных двигателей и, как результат активная мощность, потребляемая ими, изменяются незначительно.

Обобщенные статические характеристики нагрузки по частоте изображены на рис.3.26.

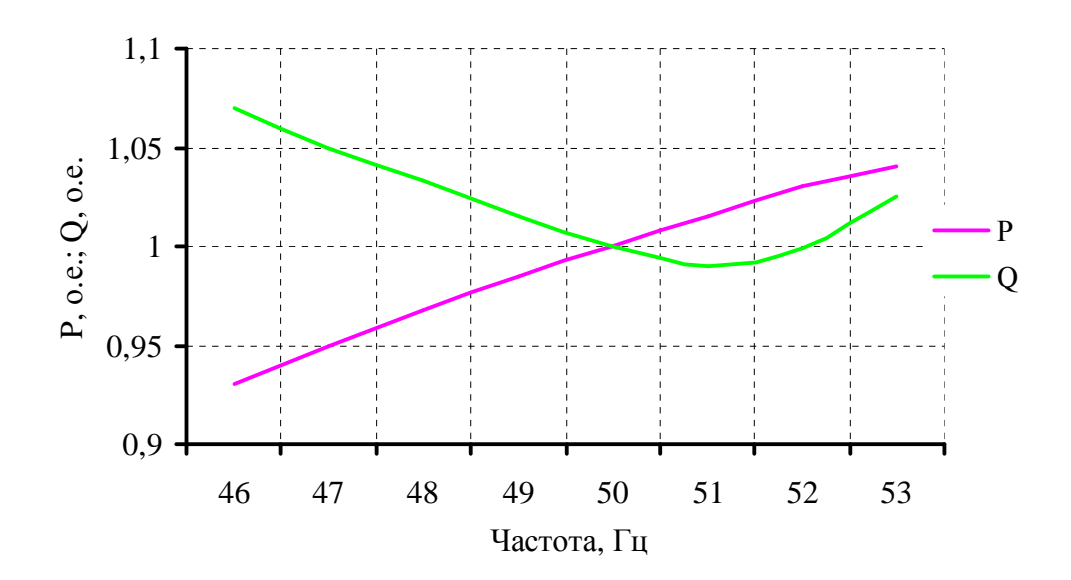

Рис.3.26 - Обобщенные статические характеристики нагрузки по частоте

Статические характеристики реактивной мощности по напряжению и частоте имеют  $U$ - образный характер. При этом нормальным режимам соответствуют правая ветвь характеристики по напряжению и левая – по частоте. Поэтому при незначительном снижении напряжения происходит снижение и реактивной мощности нагрузки, а при незначительном снижении частоты потребляемая нагрузкой реактивная мощность увеличивается.

Регулирующий эффект нагрузки – степень изменения активной и реактивной мощности нагрузки при изменении напряжения или частоты. Числено регулирующий эффект характеризуется значениями частных производных:

$$
\frac{\partial P_{HATP}}{\partial U_{HATP}};\frac{\partial Q_{HATP}}{\partial U_{HATP}};\frac{\partial P_{HATP}}{\partial f};\frac{\partial Q_{HATP}}{\partial f}
$$

 $\frac{\partial P_{HATP}}{\partial U_{HATP}}$ ;  $\frac{\partial P_{HATP}}{\partial f}$  - обладают положительным регулирующим эффектом во всем рассматри-

ваемом диапазоне,

 $\partial \mathcal{Q}_{\text{HATP}}$  - при малых изменениях напряжения обладает положительным регулирующим  $\overline{\partial U}_{\scriptscriptstyle HATP}$ 

эффектом,

 $\frac{\partial Q_{HATP}}{\partial T}$  - во всем рассматриваемом диапазоне обладает отрицательным регулирующим

эффектом.

Наиболее точный способ учета электрических нагрузок при расчете режимов работы электрических сетей - представление их в виде статических характеристик по частоте и напряжению.

**UHALP**  $\overrightarrow{f}$  SHAFP(U) = P(U) + jQ(U)

Рис.3.27 - Представление нагрузки ее статическими характеристиками

Однако из-за большой сложности расчетов этот способ применяется лишь в том случае, когда напряжение и частота значительно отличаются от номинальных значений. Чаще ограничиваются менее строгим описанием свойств нагрузки.

Задание нагрузки постоянным по модулю и фазе током:

$$
\underline{I}_{HATP} = \underline{I} - j\underline{I}^{\dagger} = const
$$

$$
\underbrace{U}_{IHATP} \longrightarrow
$$

Рис.3.28 - Представление нагрузки неизменным током

Такой способ представления нагрузки применяется в случаях, когда необходимо отразить изменение мощности нагрузки при изменении напряжения на ее зажимах. Наиболее часто применяется при расчете сетей с номинальным напряжением *UНОМ£ 35* кВ.

Если изменения напряжения допустимы в небольших пределах, то целесообразно нагрузку задавать постоянной по величине мощностью:

$$
\frac{S_{HATP}}{MATP} = P + jQ = const
$$
\n
$$
\frac{U_{HATP}}{S_{HATP}} = \vec{P} + jQ = const
$$

Рис.3.29 - Представление нагрузки неизменной мощностью

Указанным способом пользуются при расчете установившихся режимов питающих и распределительных сетей высокого напряжения.

Для проведения расчетов установившихся режимов, характеризующихся значительными изменениями напряжения на зажимах нагрузки последнюю удобно представлять параллельно или последовательно соединенными активным и индуктивным сопротивлениями (проводимостями).

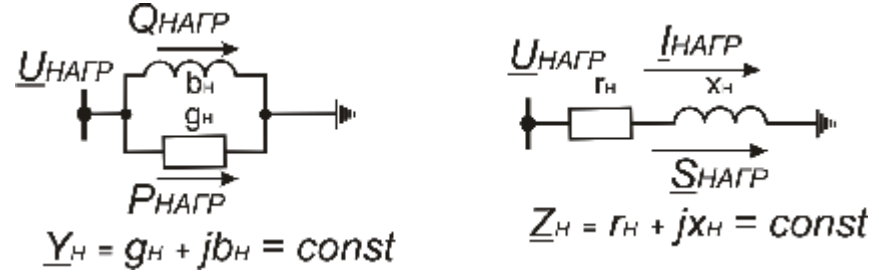

Рис.3.30 - Представление нагрузки постоянными сопротивлениями (проводимостями)

$$
r_{H} = \frac{U_{HATP}^{2}}{P_{HATP}} = \frac{U_{HATP}^{2}}{S_{HATP}} \cdot \cos j ;
$$
  

$$
x_{H} = \frac{U_{HATP}^{2}}{Q_{HATP}} = \frac{U_{HATP}^{2}}{S_{HATP}} \cdot \sin j.
$$

На рис.3.31 представлены описанные выше способы задания нагрузки для расчетов установившихся режимов.

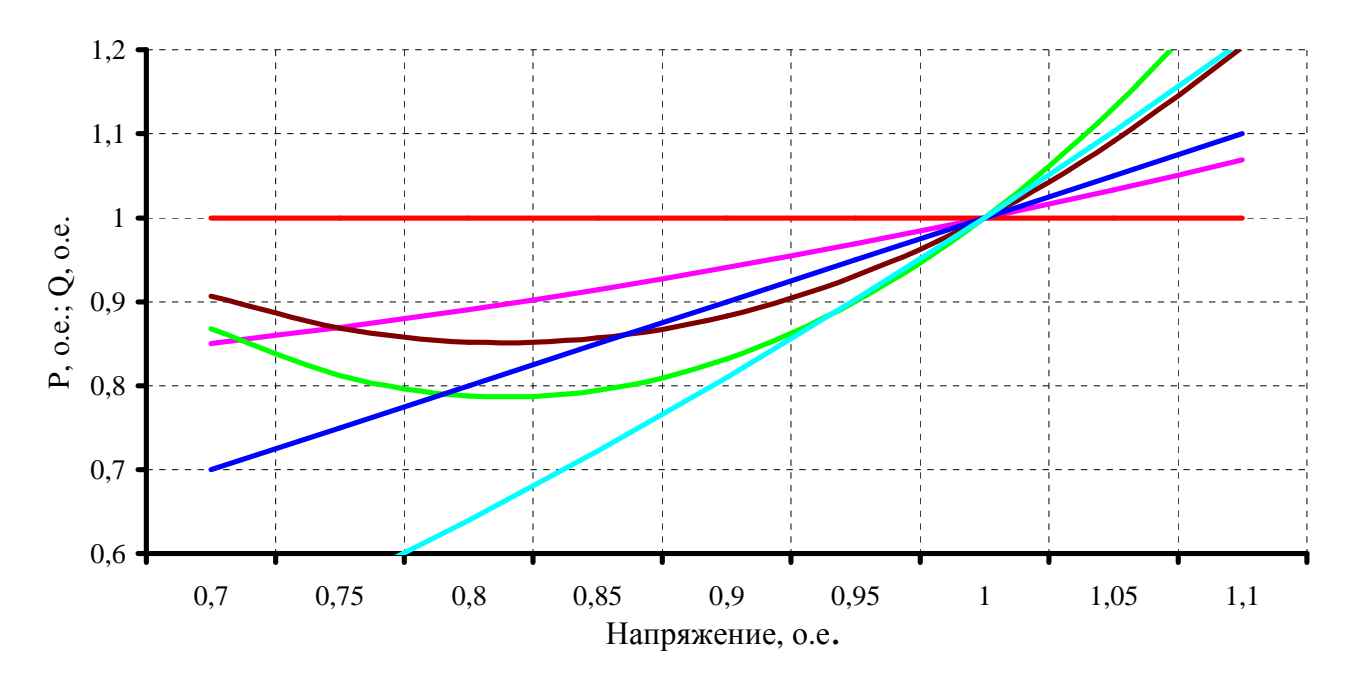

Рис.3.31 - Различные способы представления нагрузки для расчетов установившихся режимов:

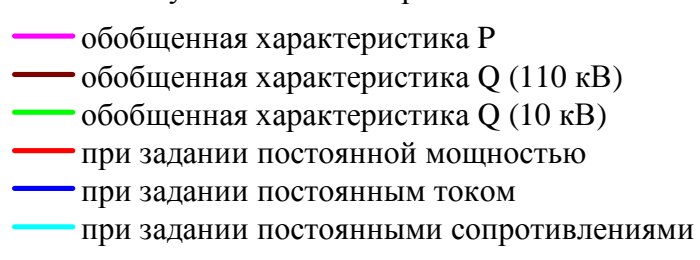